# **DEEP LEARNING**

### **Lecture 5: Basics of Convolutional Neural Networks**

Dr. Yang Lu

Department of Computer Science and Technology

luyang@xmu.edu.cn

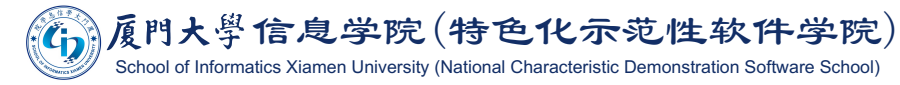

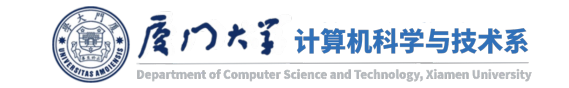

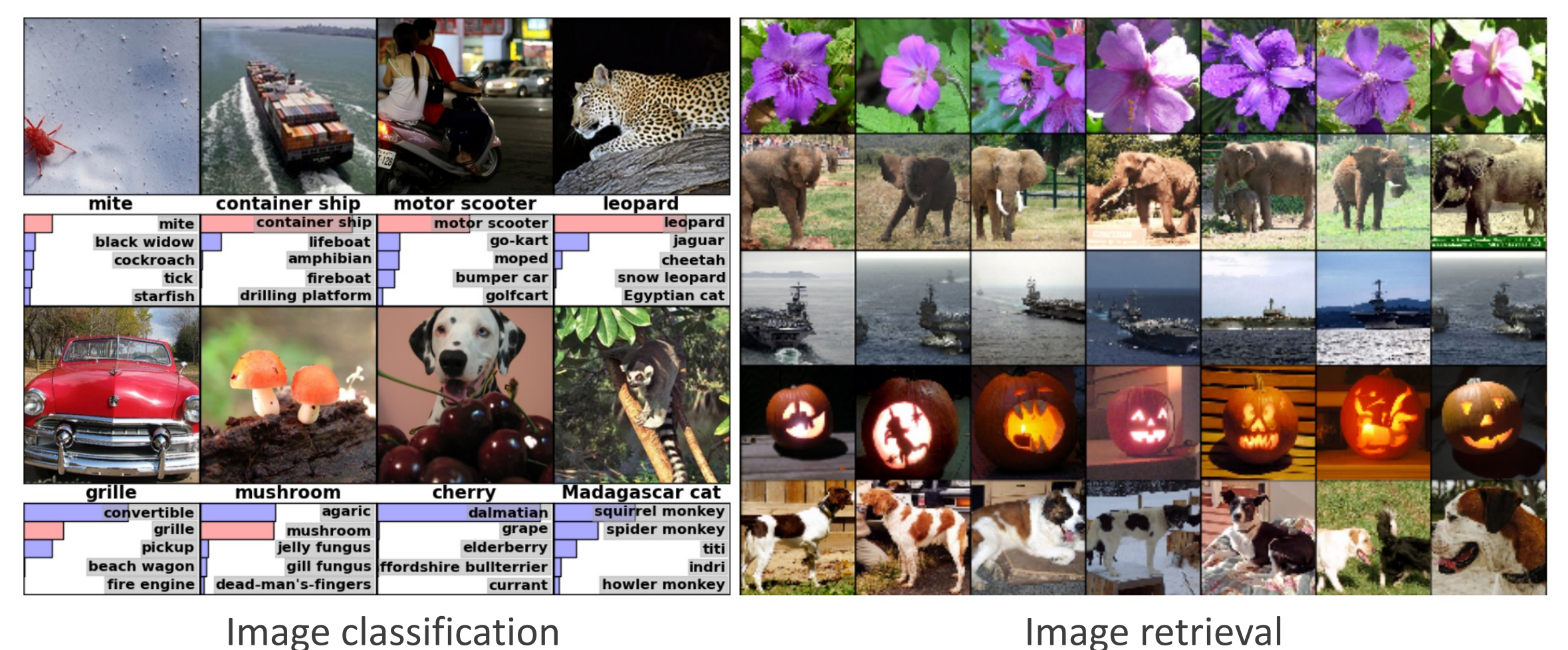

### Image retrieval

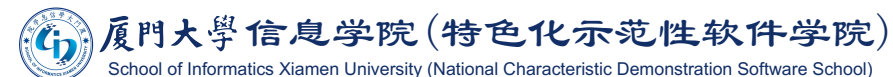

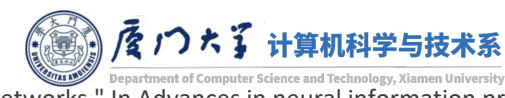

Image source: Krizhevsky, Alex, Ilya Sutskever, and Geoffrey E. Hinton. "Imagenet classification with deep convolutional neural networks." In Advances in neural information processing systems, pp. 1097-1105. 2012.

1

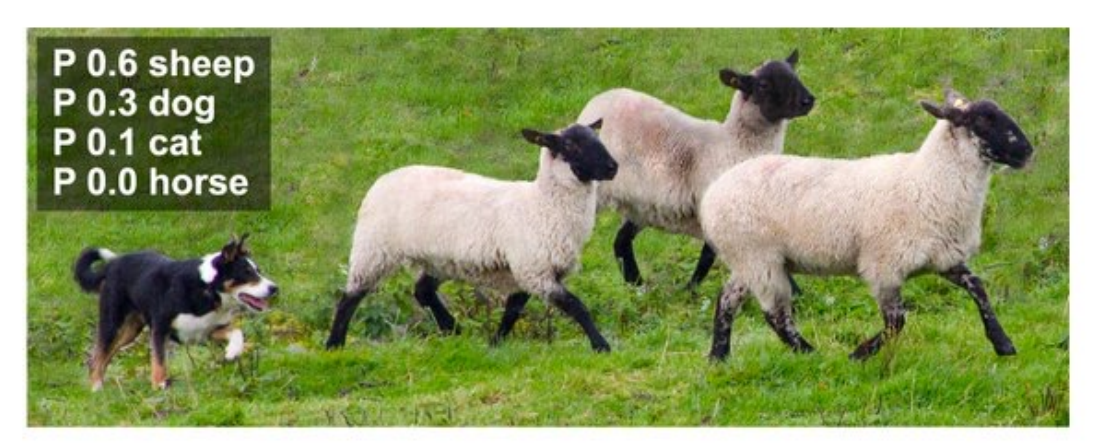

### **Image Recognition**

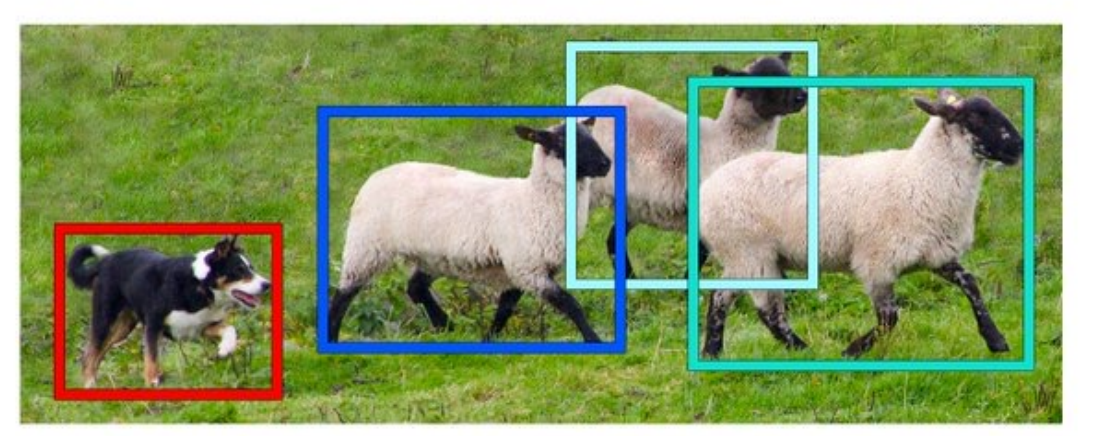

### **Object Detection**

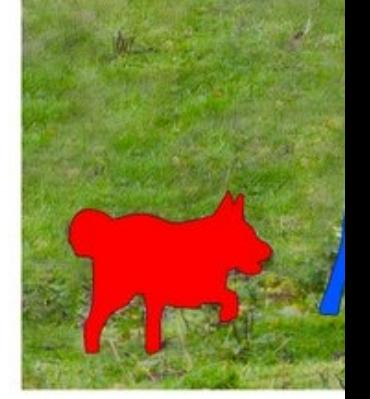

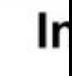

 $S<sub>0</sub>$ 

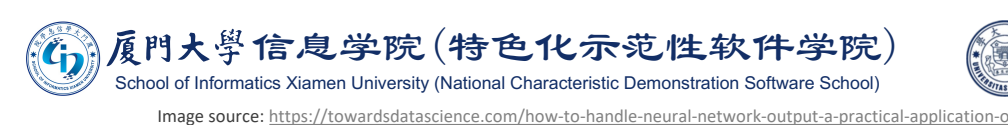

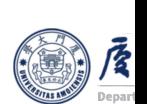

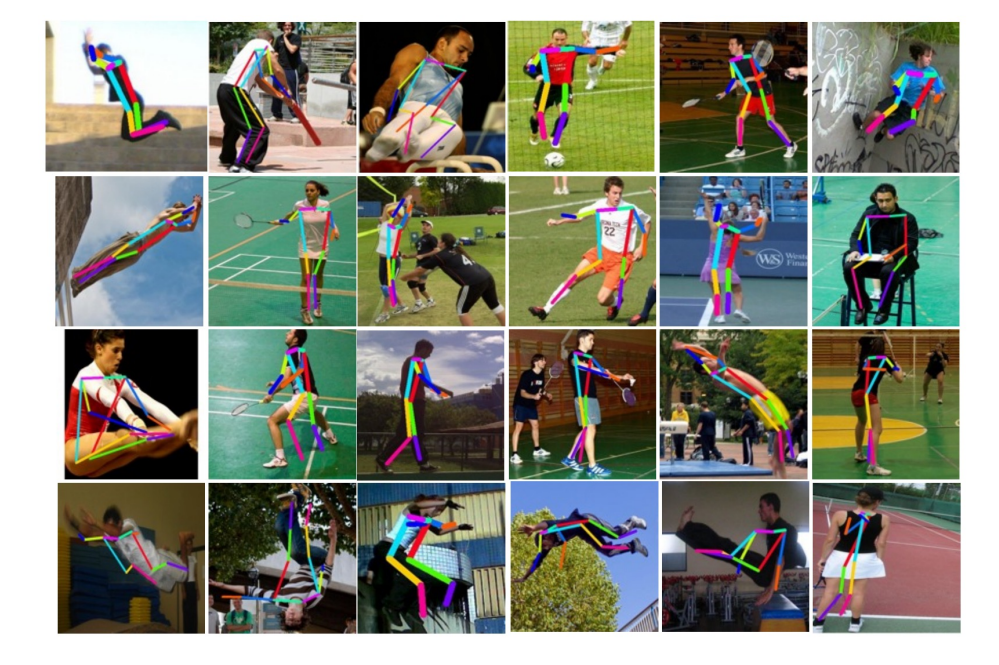

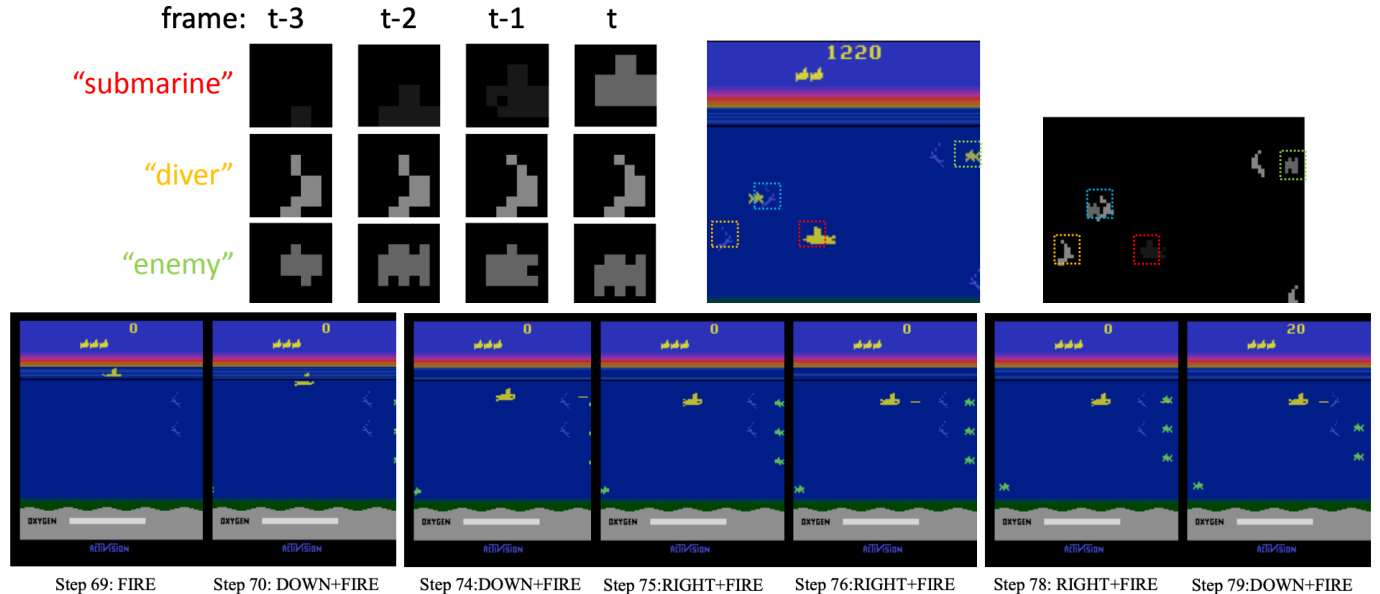

### Pose estimation

### Real-time Atari game play

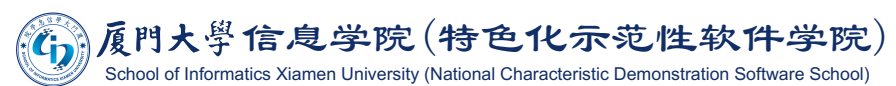

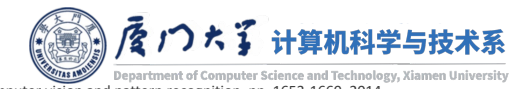

Image source: Toshev, Alexander, and Christian Szegedy. "Deeppose: Human pose estimation via deep neural networks." In Proceedings of the IEEE conference on computer vision and pattern recognition, pp. 1653-1660. 2014. Guo, Xiaoxiao, Satinder Singh, Honglak Lee, Richard L. Lewis, and Xiaoshi Wang. "Deep learning for real-time Atari game play using offline Monte-Carlo tree search planning." In Advances in neural information processing sys

A person riding a motorcycle on a dirt road.

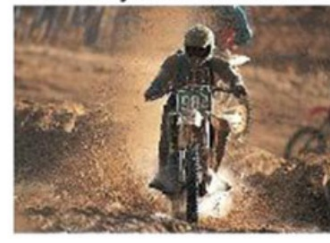

A group of young people playing a game of frisbee.

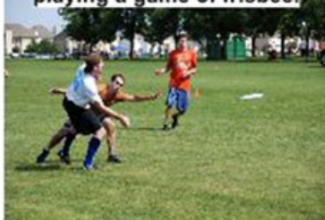

A herd of elephants walking across a dry grass field.

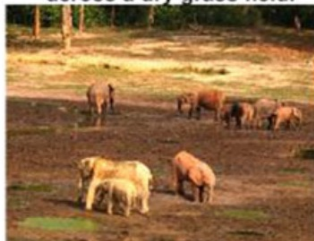

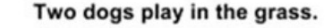

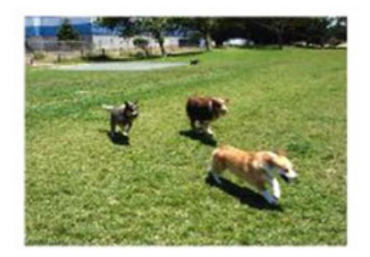

Two hockey players are fighting over the puck.

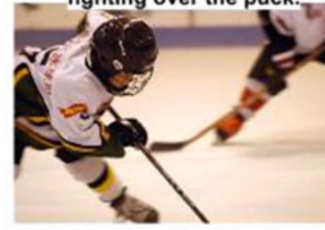

A close up of a cat laying on a couch.

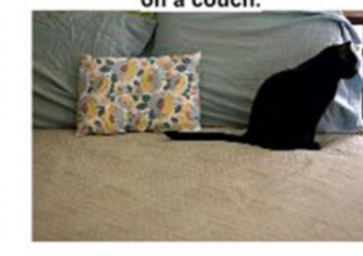

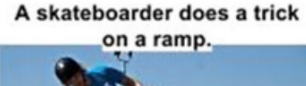

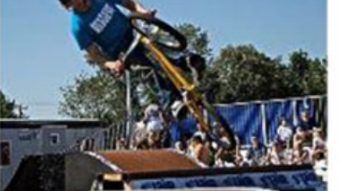

A little girl in a pink hat is blowing bubbles.

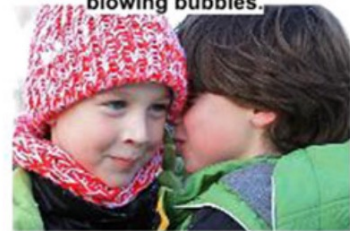

A red motorcycle parked on the

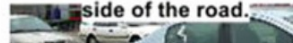

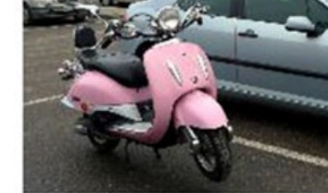

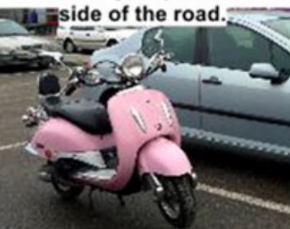

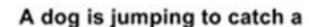

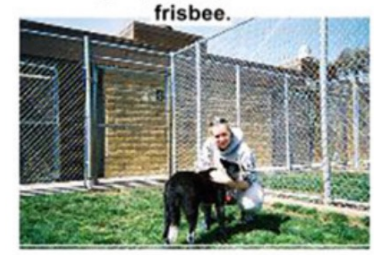

A refrigerator filled with lots of food and drinks.

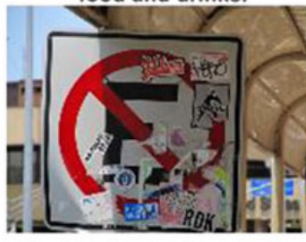

A yellow school bus parked

lin a parking lot.

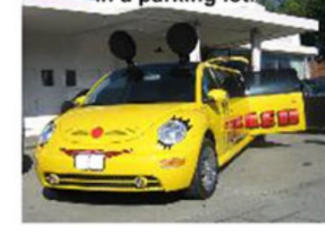

**Describes without errors** 

**Describes with minor errors** 

Somewhat related to the image

**Unrelated to the image** 

### Image captioning

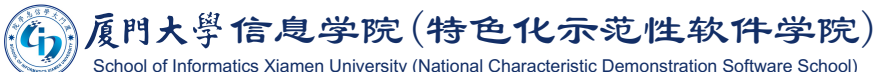

School of Informatics Xiamen University (National Characteristic Demonstration Software School)

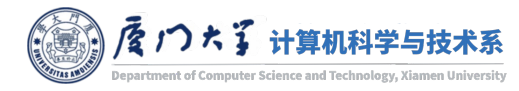

Image source: Vinyals, Oriol, Alexander Toshev, Samy Bengio, and Dumitru Erhan. "Show and tell: Lessons learned from the 2015 mscoco image captioning challenge." IEEE transactions on pattern analysis and machine intelligen

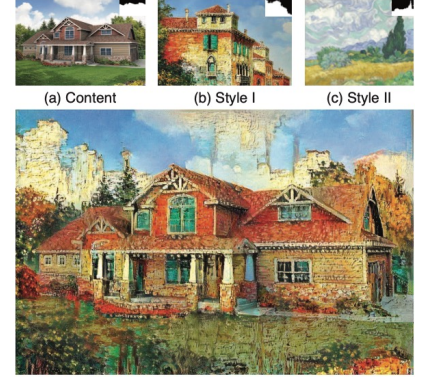

(d) Output using [8]

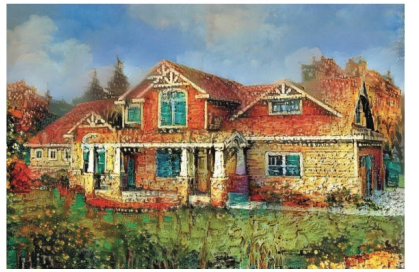

(e) Output with spatial control

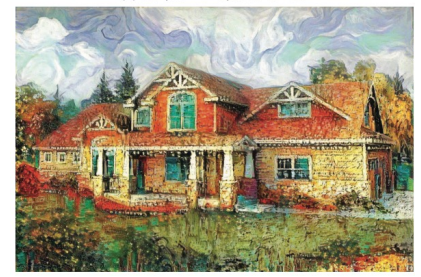

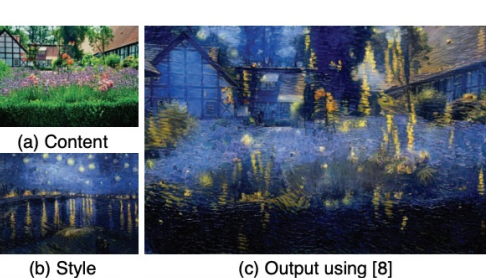

(c) Output using [8]

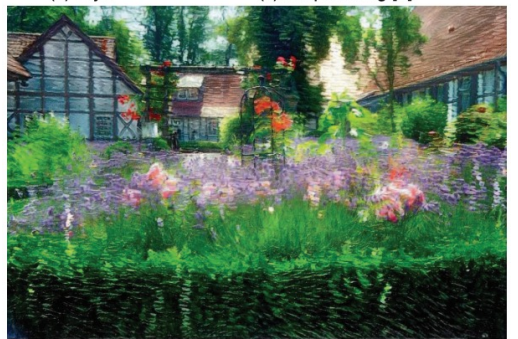

(d) Output with luminance-only style transfer

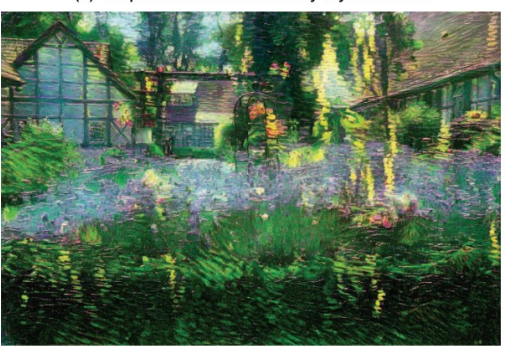

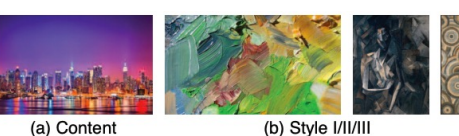

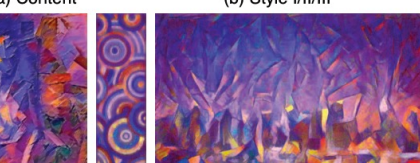

(c) Style IV/V (new) (d) Output with style II

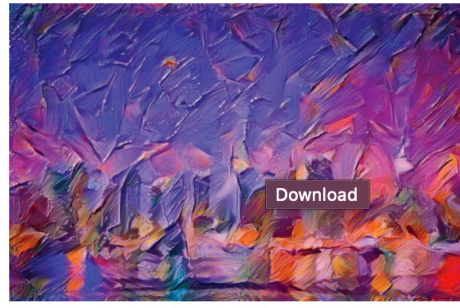

(e) Output with style IV

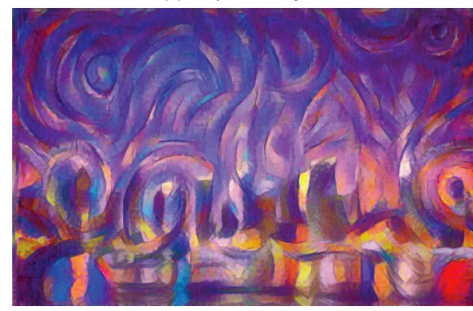

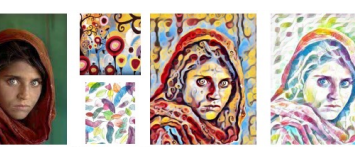

(a) Content (b) Style VII (c) Output with style I/II

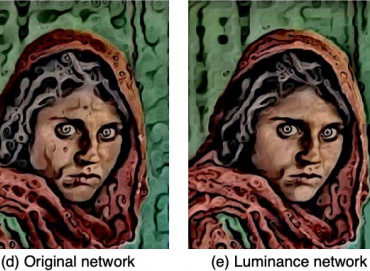

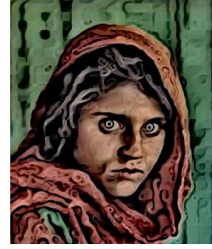

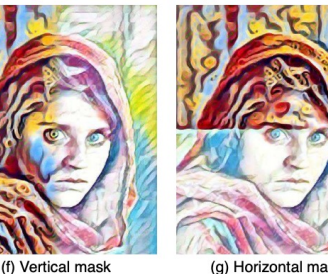

(g) Horizontal mask

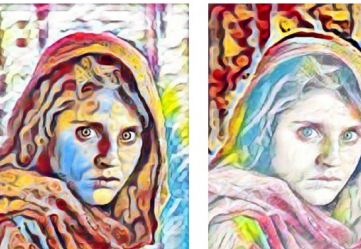

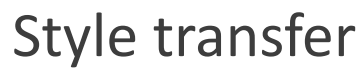

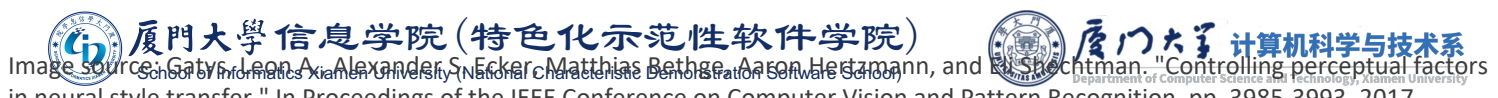

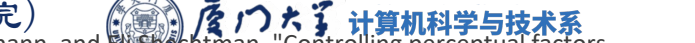

in neural style transfer." In Proceedings of the IEEE Conference on Computer Vision and Pattern Recognition, pp. 3985-3993. 2017.

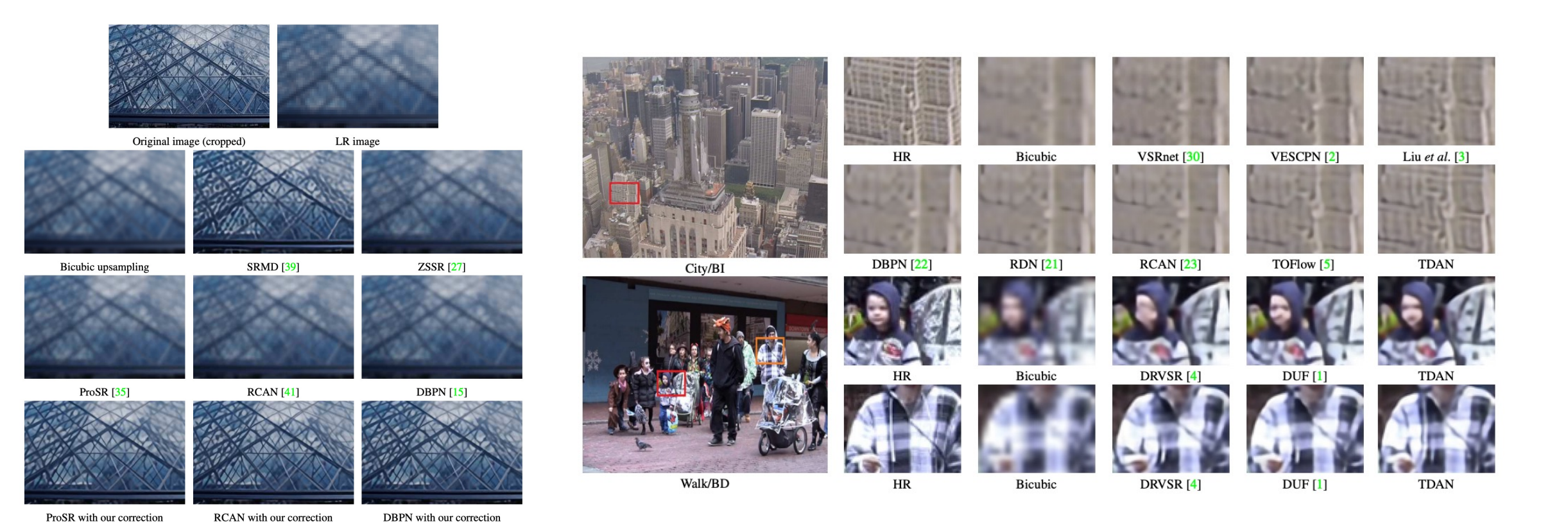

Image super-resolution

### Video super-resolution

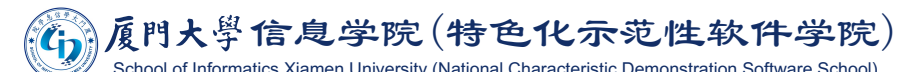

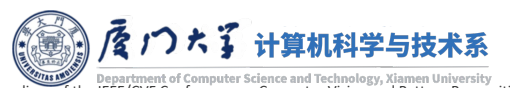

School of Informatics Xiamen University (National Characteristic Demonstration Software School)<br>Image source: Hussein, Shady Abu, Tom Tirer, and Raja Giryes. "Correction Filter for Single Image Super-Resolution: Robustifyi Tian, Yapeng, Yulun Zhang, Yun Fu, and Chenliang Xu. "TDAN: Temporally-Deformable Alignment Network for Video Super-Resolution." In Proceedings of the IEEE/CVF Conference on Computer Vision and Pattern Recognition, pp. 336

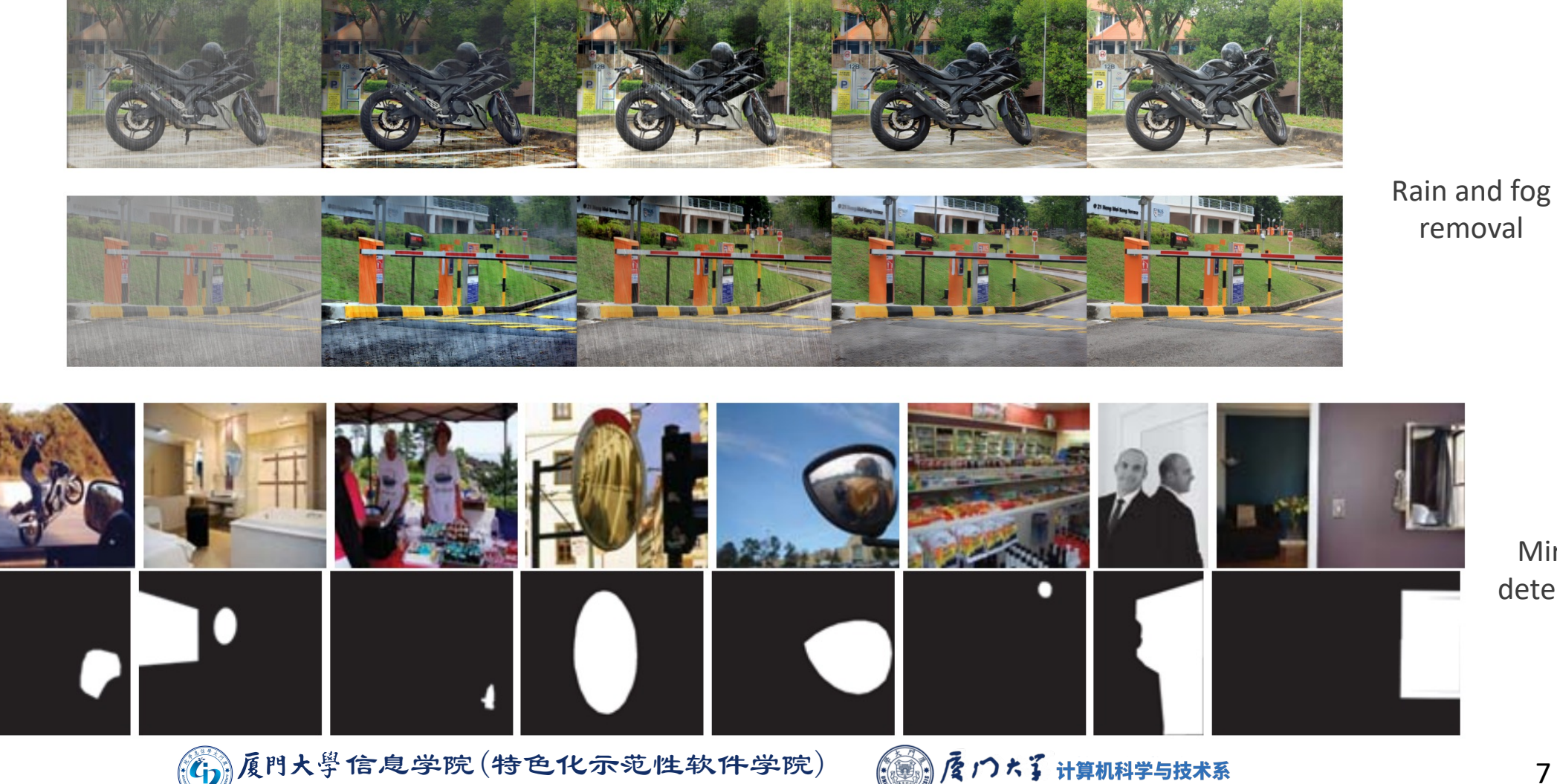

removal

Mirror detection

Image source: Li, Ruoteng, Robby T. Tan, and Loong-Fah Cheong. "All in One Bad Weather Removal Using Architectural Search." In Proceedings of the IEEE/CVF Conference on Computer Vision and Pattern Recognition, pp. 3175-318 Lin, Jiaying, Guodong Wang, and Rynson WH Lau. "Progressive Mirror Detection." In Proceedings of the IEEE/CVF Conference on Computer Vision and Pattern Recognition, pp. 3697-3705. 2020.

Department of Computer Science and Technology, Xiamen University

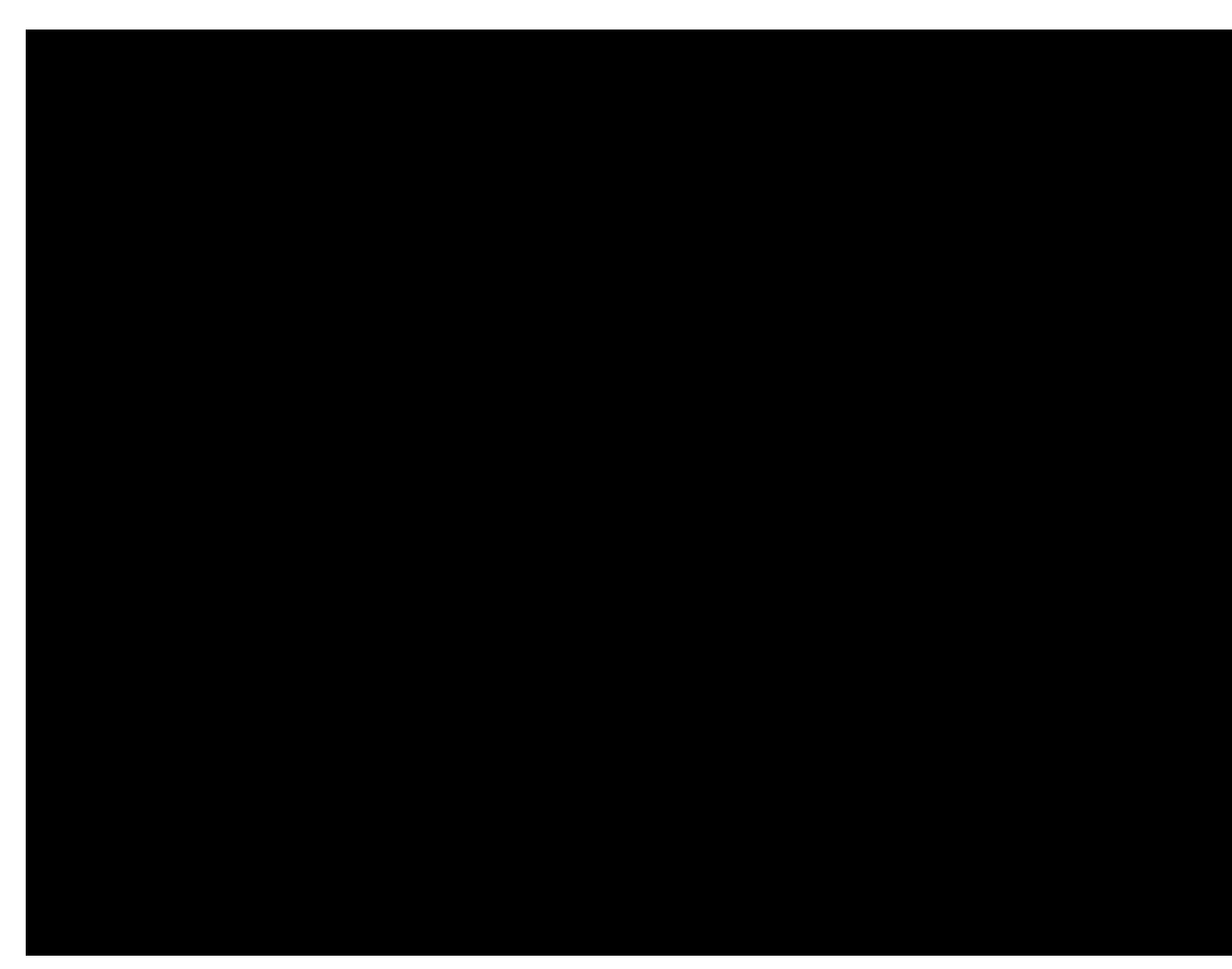

Video frame interpolation

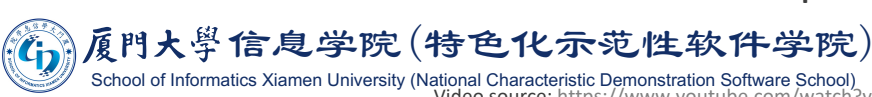

School of Informatics Xiamen University (National Characteristic Demonstration Software School)<br>School of Informatics Xiamen University (National Characteristic Demonstration Software School) Paper source: https://arxiv.org/abs/2103.16206

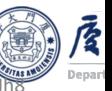

### **Convolutional Neural Networks**

- Recall in Lecture 2, we vectorize an image as the input of a neural network.
- What is the problem here?

Can maintain 2D structure through the whole network?

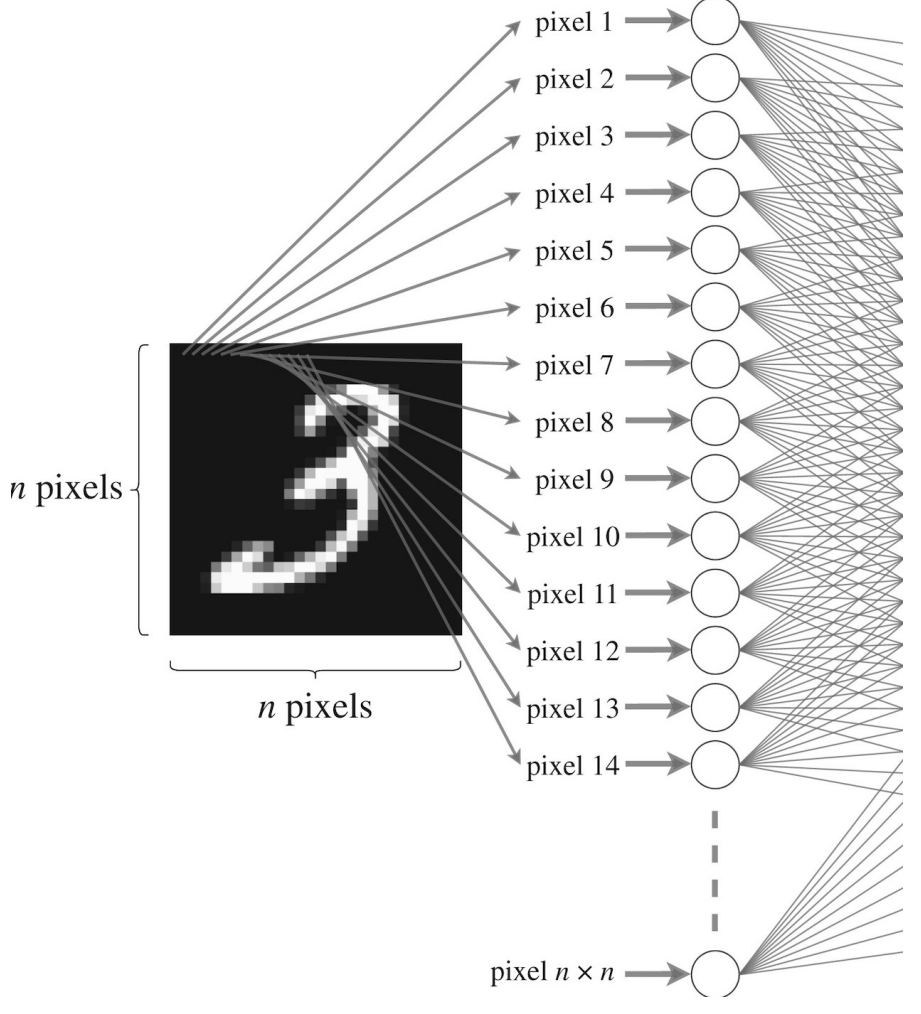

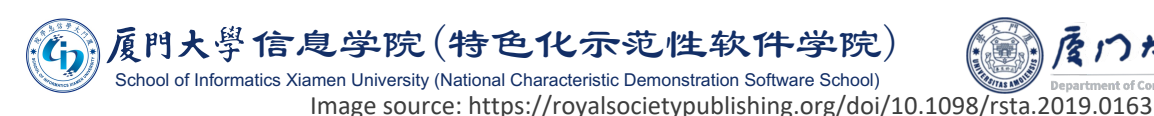

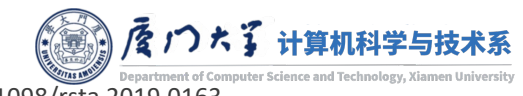

- ■Convolutional neural networks (CNNs) are simply neural networks that use convolution in place of general matrix multiplication in at least one of their layers.
- Use the non-vectorized image as input with a 2D weight, which are called a filter or a kernel.
- We call the hidden outputs in CNNs feature map.

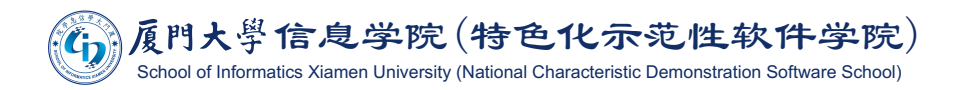

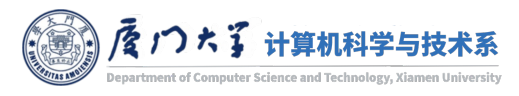

### Convolutional Neural Networks

**• The operation \* between the input image I and filter K to produce a new image S is** called convolution, which is defined as: - nival nosition

$$
S[i,j] = (I * K)[i,j] = \sum_{m} \sum_{n} I[i+m, j+n]K[m,n].
$$

offset

- MLP: input  $x$ , weight  $W$ , output  $h$ .
- $\blacksquare$  CNN: input I, weight K, output S.

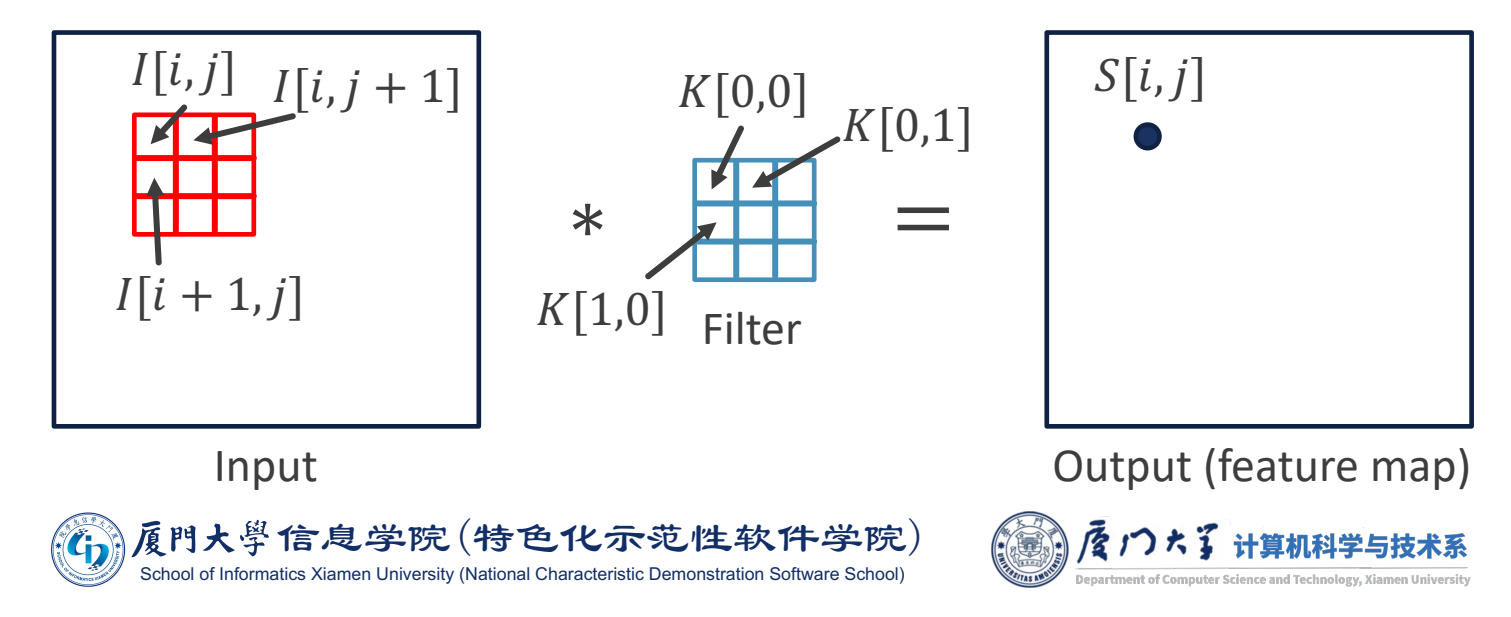

Input: 3×3

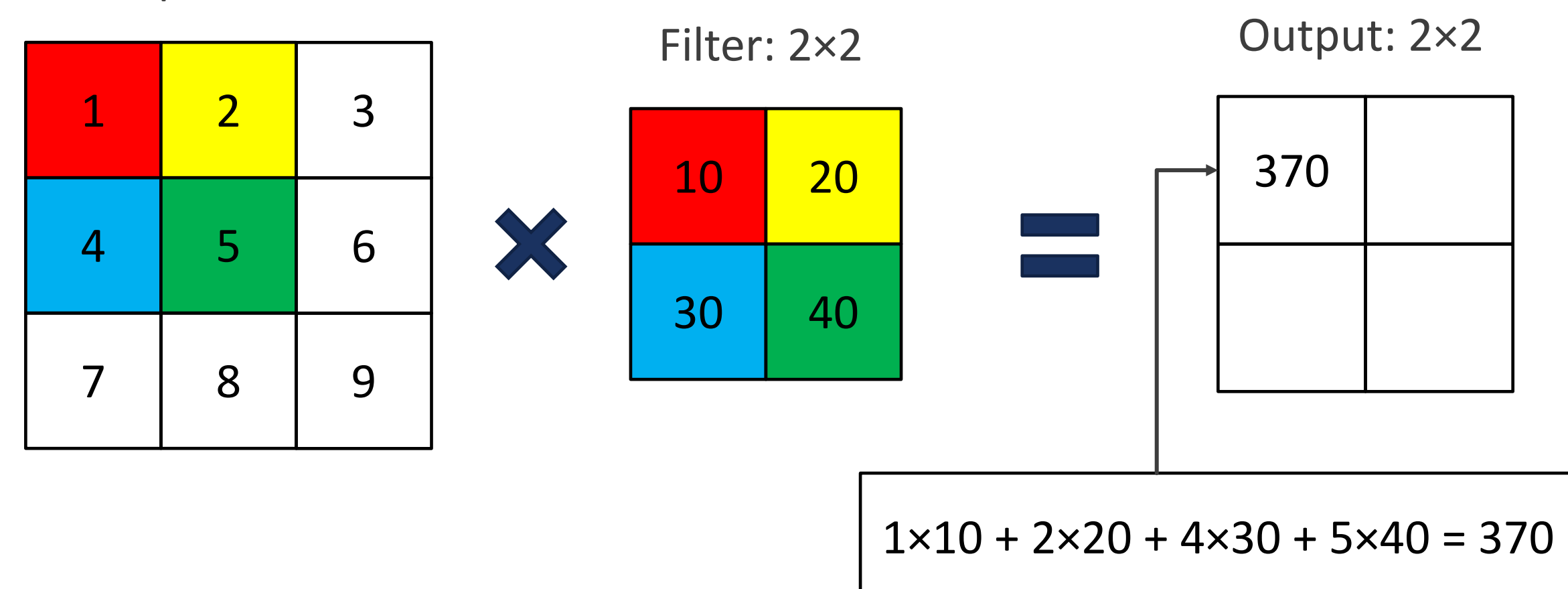

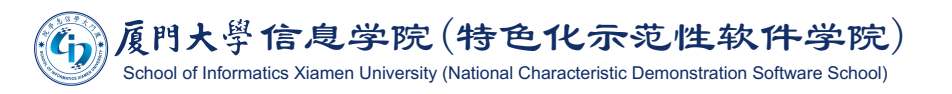

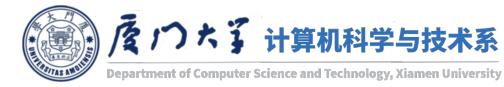

Input: 3×3

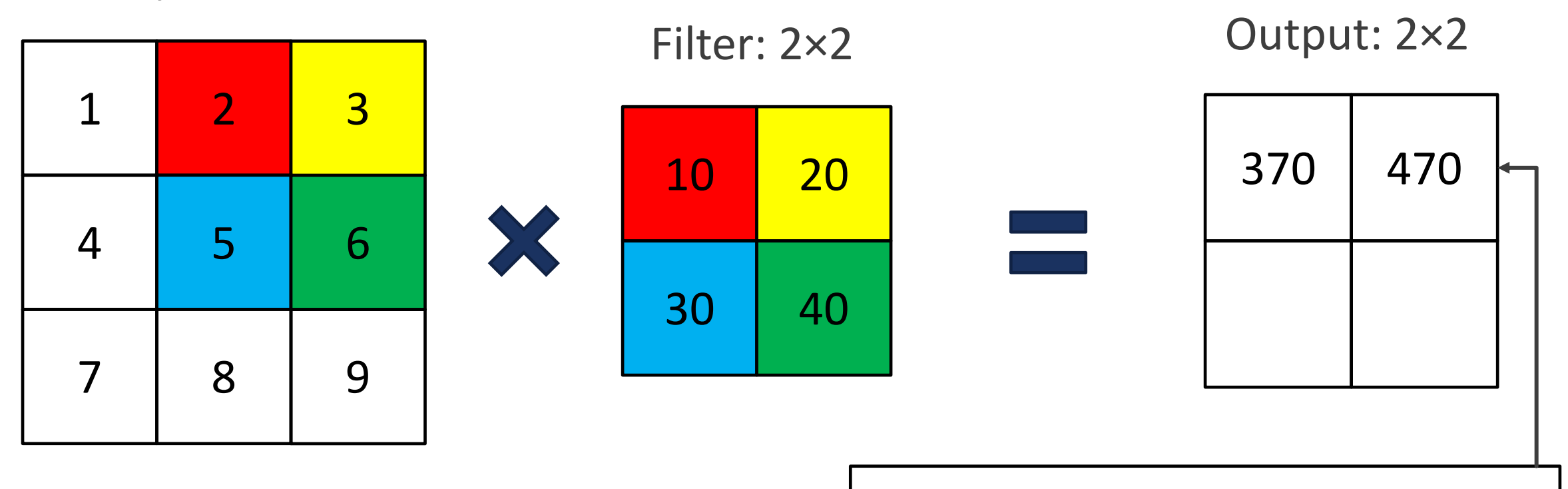

 $2 \times 10 + 3 \times 20 + 5 \times 30 + 6 \times 40 = 470$ 

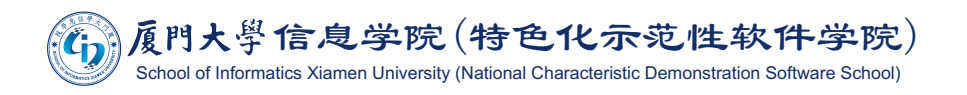

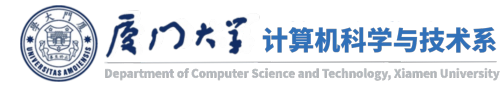

Input: 3×3

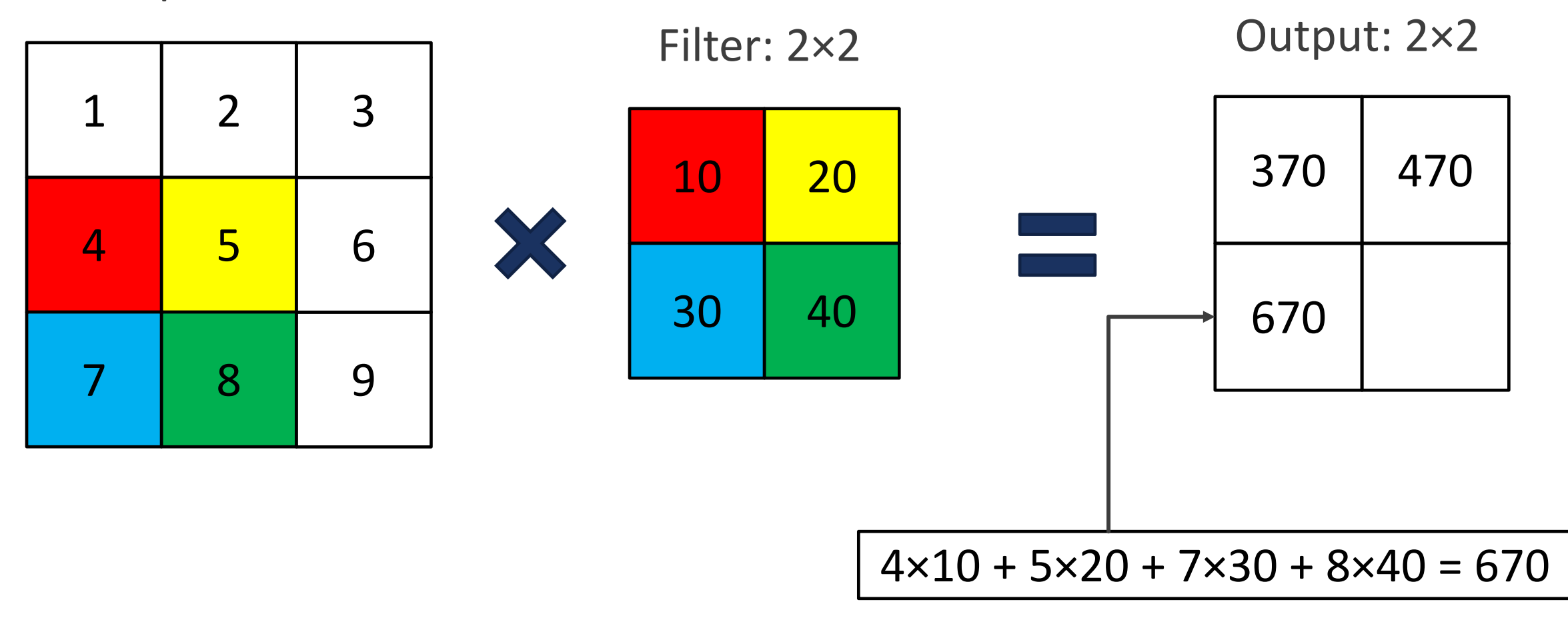

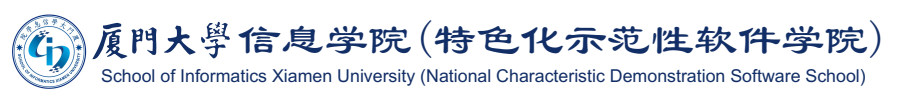

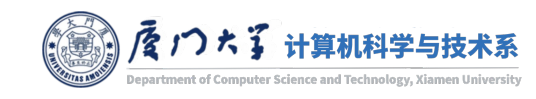

Input: 3×3

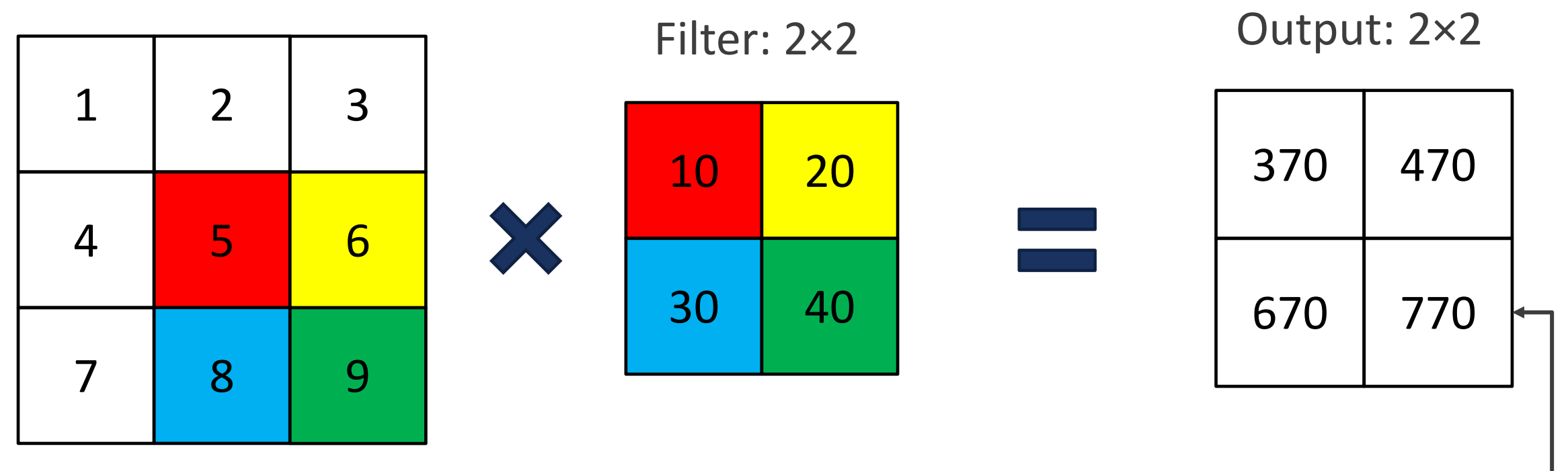

Now the problem: the size of the new image after convolution is shrunk.

 $5 \times 10 + 6 \times 20 + 8 \times 30 + 9 \times 40 = 770$ 

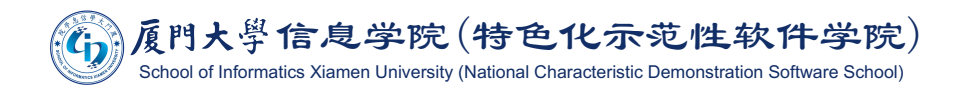

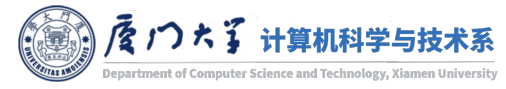

### Padding

In order to keep the dimension of input and output matrix the same, we add padding. Input:  $3\times3 + 1\times1$  padding

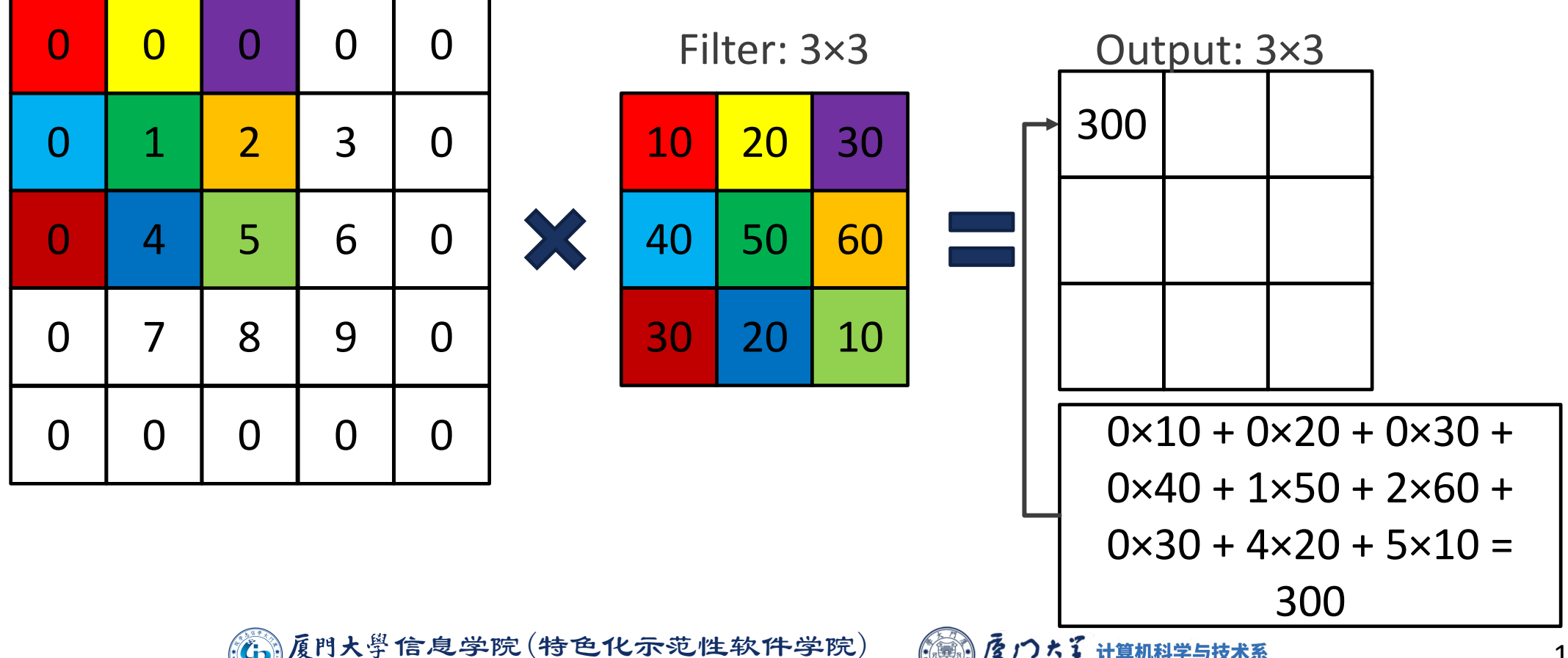

nt of Computer Science and Technology

## Padding

In order to keep the dimension of input and output matrix the same, we add padding. Input:  $3\times3 + 1\times1$  padding

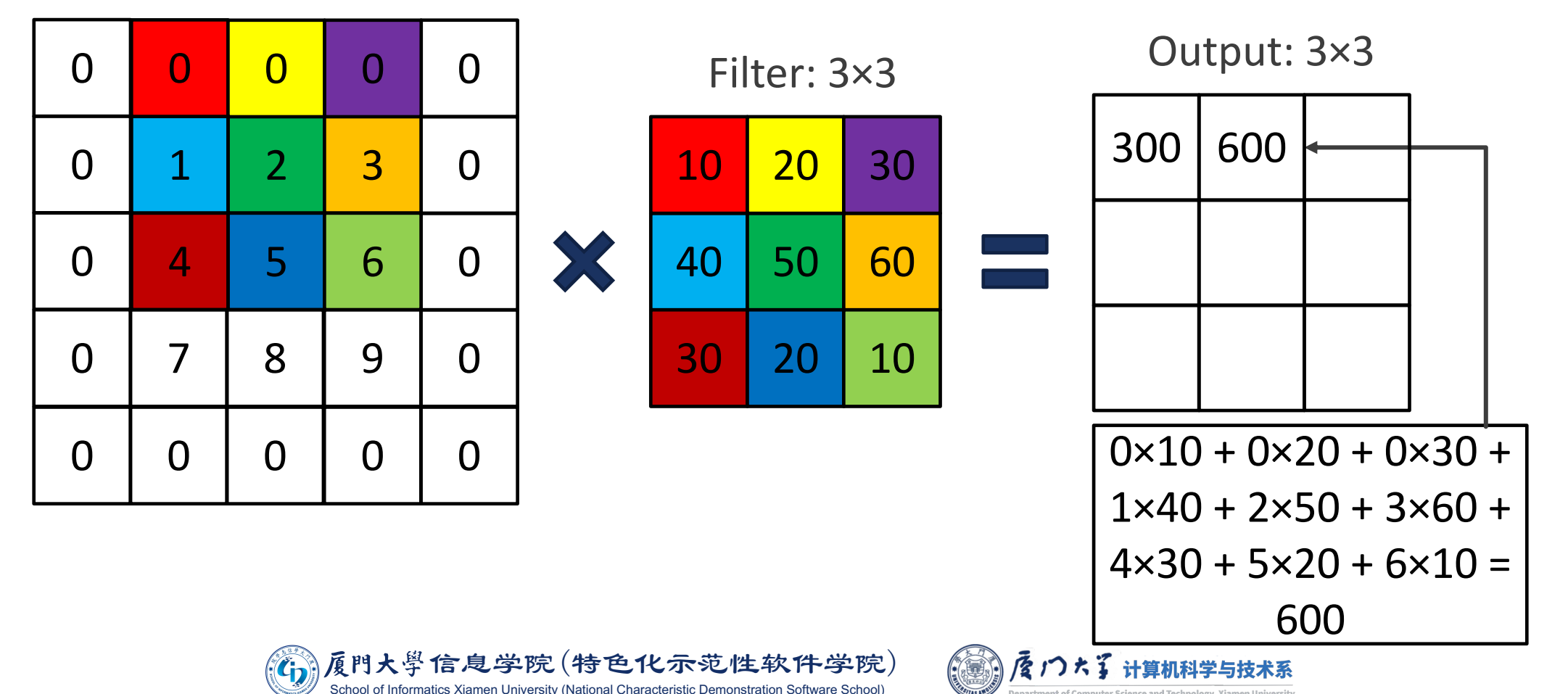

nt of Computer Science and Technology

## Padding

In order to keep the dimension of input and output matrix the same, we add padding. Input:  $3\times3 + 1\times1$  padding

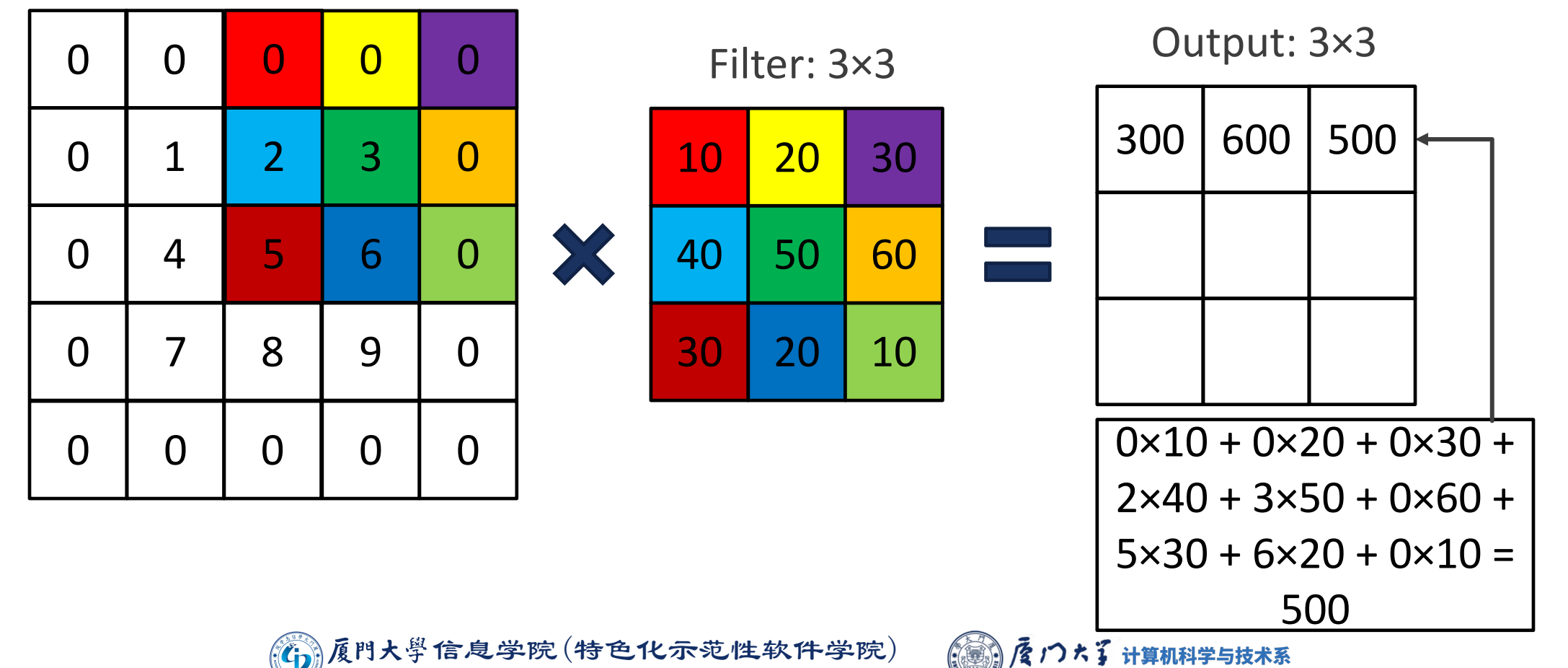

nt of Computer Science and Technology

### Stride

### Input: 3×3 + 1×1 padding **Stride: skip a location of image.**

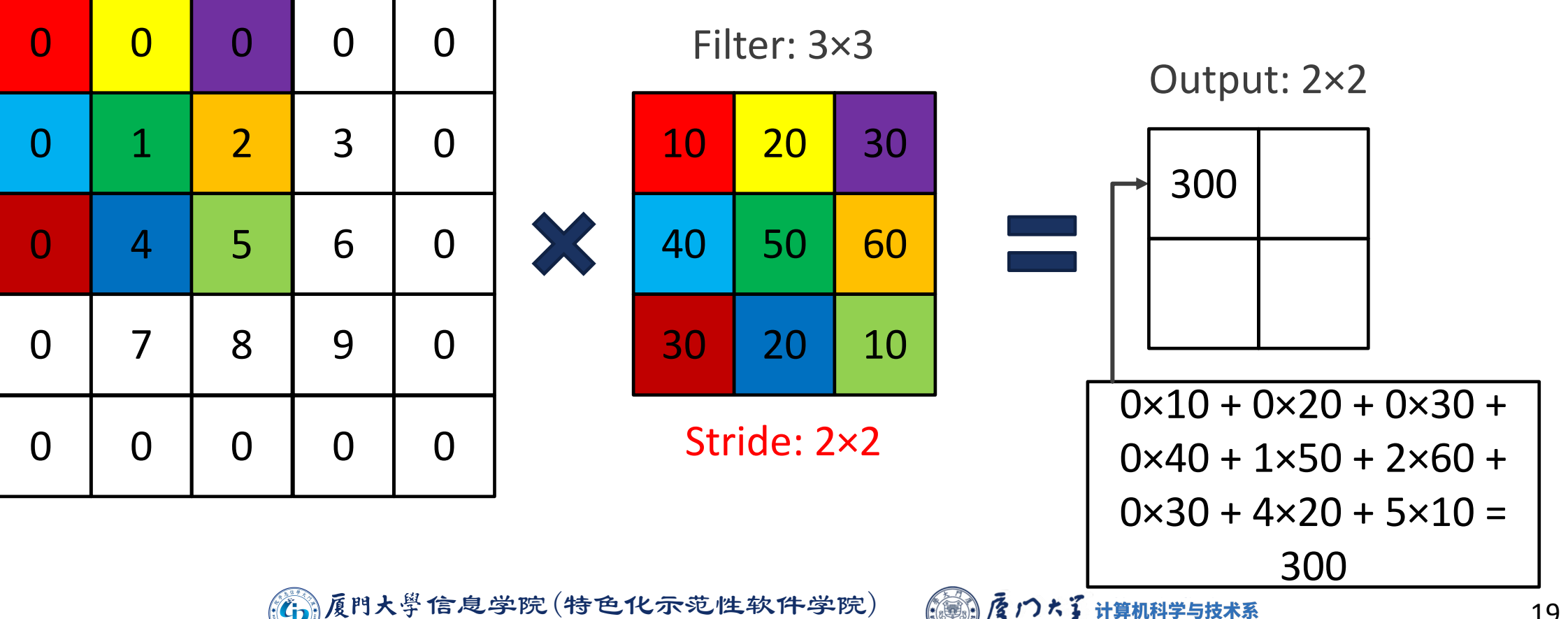

nt of Computer Science and Technology, Xiam

### Stride

Input: 3×3 + 1×1 padding **Stride: skip a location of image.** 

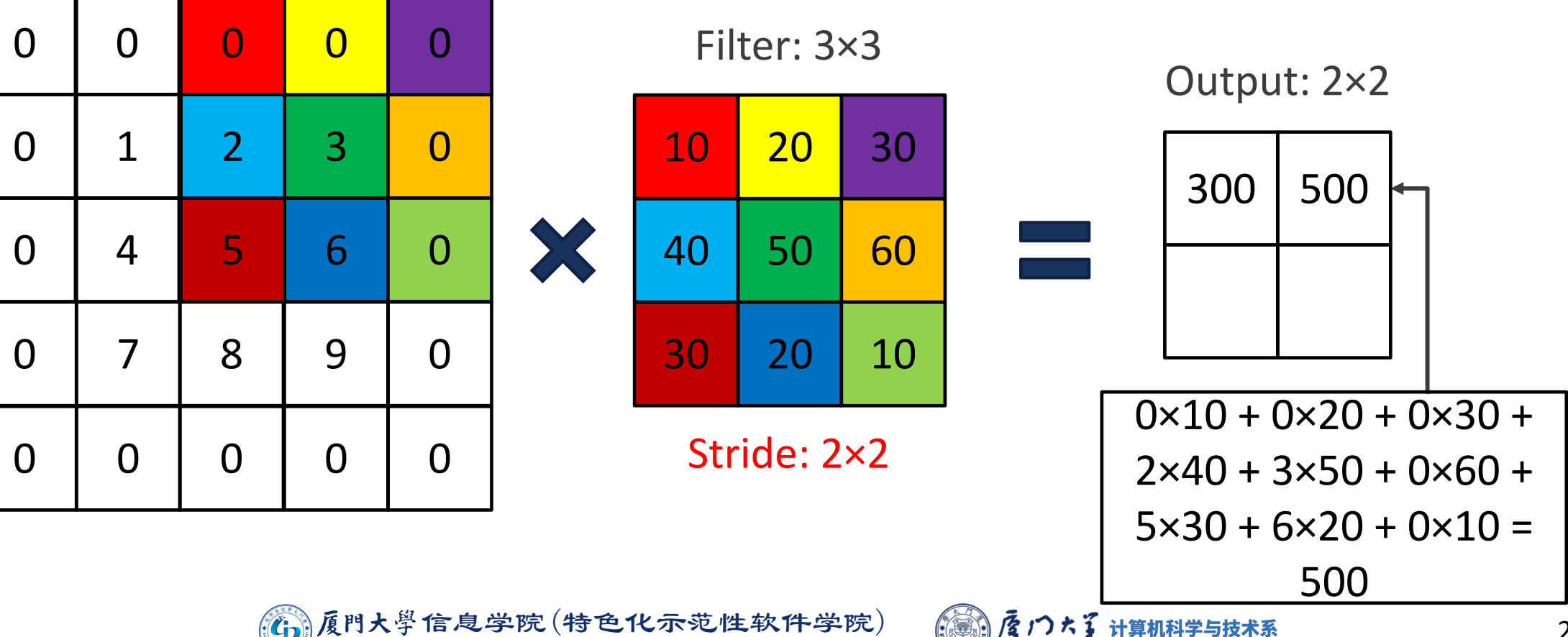

nt of Computer Science and Technology, Xiam

## **Output Size**

- Input size:  $n_h \times n_w$ ; filter size:  $k_h \times k_w$ ; padding size:  $p_h \times p_w$ , stride size:  $S_h \times S_W$ .
- Output size:

$$
\left\lfloor \frac{n_h + 2p_h - k_h}{s_h} + 1 \right\rfloor \times \left\lfloor \frac{n_w + 2p_w - k_w}{s_w} + 1 \right\rfloor
$$

**For example:** 

Imput size  $3 \times 3$ , filter size  $3 \times 3$ , padding size  $1 \times 1$ , stride size  $2 \times 2$ .

■ Output size 
$$
\left[\frac{3+2-3}{2} + 1\right] \times \left[\frac{3+2-3}{2} + 1\right] = 2 \times 2
$$
.

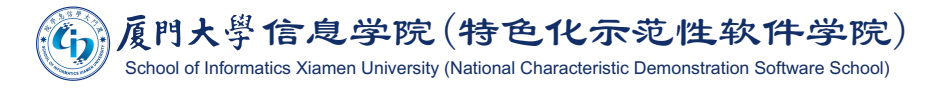

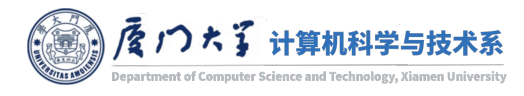

## **Channel and Depth**

■ The depth of the filter is same as the channel of the input image.

**For an RGB image, we have three channels: red, green and blue.** 

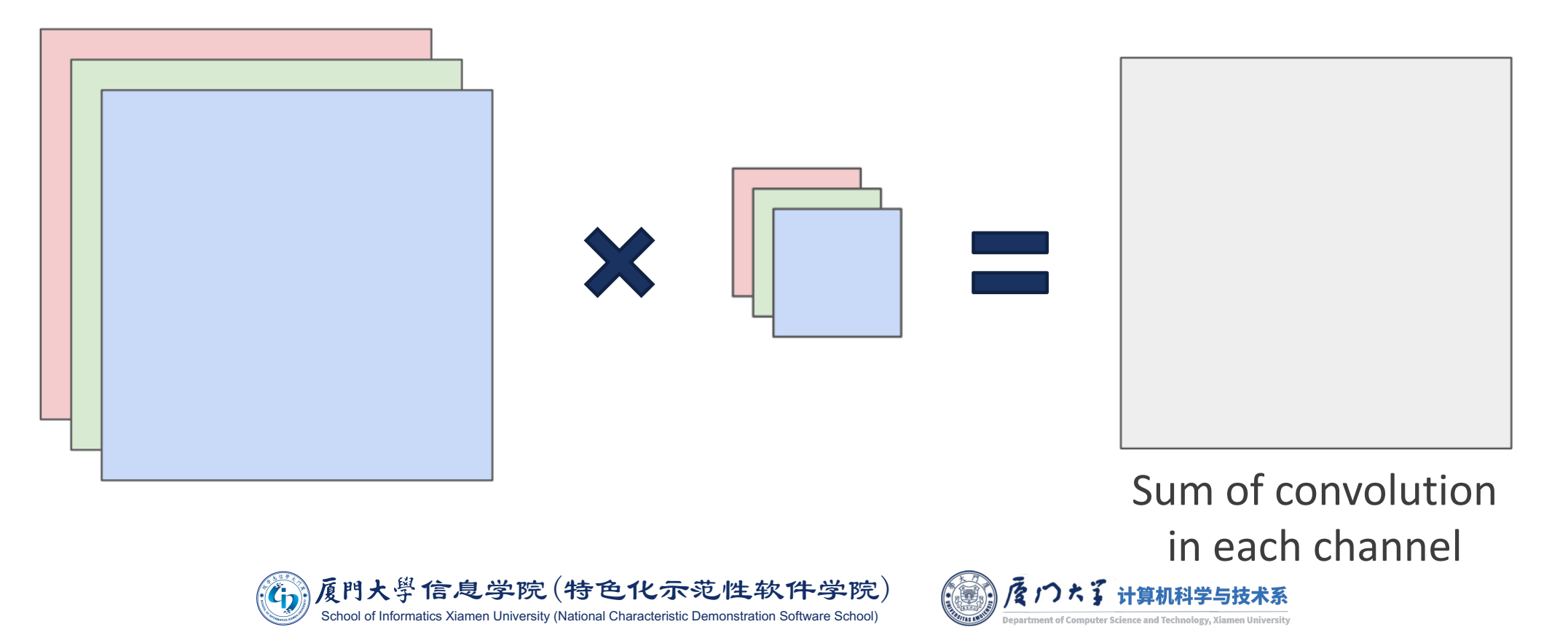

## **Channel and Depth**

- The depth of the feature map is a hyperparameter.
- If corresponds to the number of filters we would like to use, each learning to look for something different in the input.

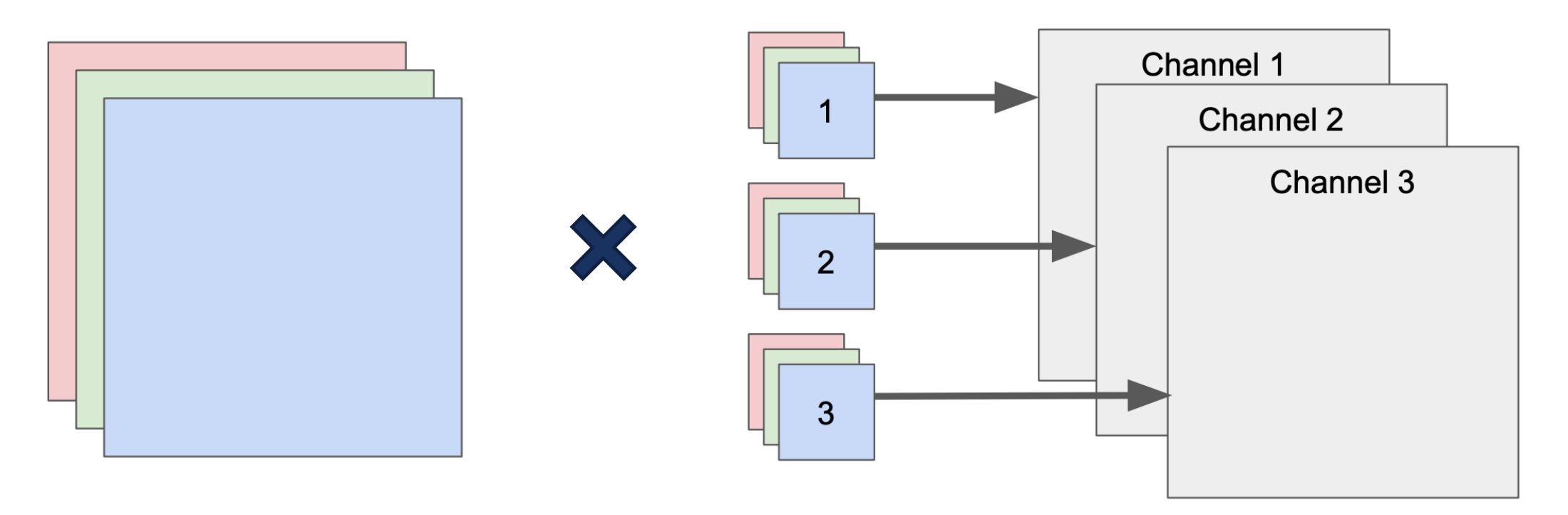

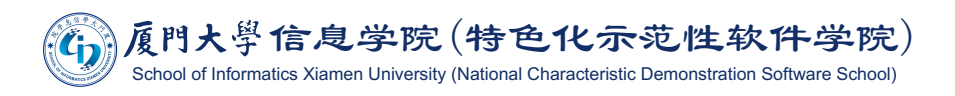

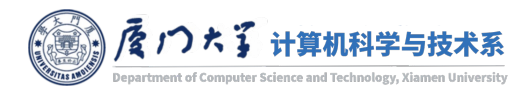

### Output Size with Depth

- Input size:  $n_h \times n_w \times c_{in}$ ; filter size:  $k_h \times k_w \times c_{in}$ ; filter number:  $c_{out}$ , padding size:  $p_h \times p_w$ , stride size:  $s_h \times s_w$ .
- Output size:

$$
\left[\frac{n_h + 2p_h - k_h}{s_h} + 1\right] \times \left[\frac{n_w + 2p_w - k_w}{s_w} + 1\right] \times c_{out}
$$

**For example:** 

■ Input size  $5\times5\times3$ , filters size  $3\times3\times3$ , filter number 5, padding size 1×1, stride size 2×2.

■ Output size 
$$
\left[\frac{5+2-3}{2} + 1\right] \times \left[\frac{5+2-3}{2} + 1\right] \times 5 = 3 \times 3 \times 5.
$$

\n③ (6) ⑤ (7) ③ (8) ② (9) ② (1) ③ (1) ③ (1) ③ (2) ③ (3) ② (4) ④ (4) ④ (5) ③ (6) ③ (6) ② (6) ③ (7) ⑦ (8) ⑧ (9) ④ (1) ④ (1) ④ (1) ④ (1) ④ (1) ④ (1) ④ (1) ④ (1) ④ (1) ④ (1) ④ (1) ④ (1) ③ (1) ④ (1) ④ (1) ④ (1) ④ (1) ③ (1) ④ (1) ④ (1) ④ (1) ④ (1) ④ (1) ④ (1) ③ (1) ④ (1) ④ (1) ⑧ (1) ④ (1) ④ (1) ④ (1) ④ (1) ④ (1) ④ (1) ④ (1) ④ (1) ④ (1) ④ (1) ④ (1) ④ (1) ④ (1) ④ (1) ③ (1) ④ (1) ⑧ (1) ④ (1) ④ (1) ④ (1) ④ (1) ④ (1) ④ (1) ④ (1) ④ (1) ④ (1) ④ (1) ④ (1) ④ (1) ④ (1) ④ (1) ④ (1) ④ (1) ④ (1) ④ (1) ④ (1) ③ (1) ④ (1) ④ (1) ③ (1) ④ (1) ③ (1) ④ (1) ③ (1) ④ (1) ③ (1) ④ (1) ④ (1) ③ (1) ⑧ (1) ③ (1) ⑧ (1) ③ (1) ③ (1) ⑧ (1) ③ (1) ⑧ (1) ③ (1) ⑧ (1) ③ (1) ⑧ (1) ⑧ (1) ⑧ (1) ⑧ (1) ⑧ (1) ⑧ (1) ⑧ (1) ③ (1) ⑧ (1) ③ (1

Iniversity (National Characteristic Demonstration Software

### **Channel and Depth**

Every layer of a CNN transforms the 3D input volume to a 3D output volume of neuron activations.

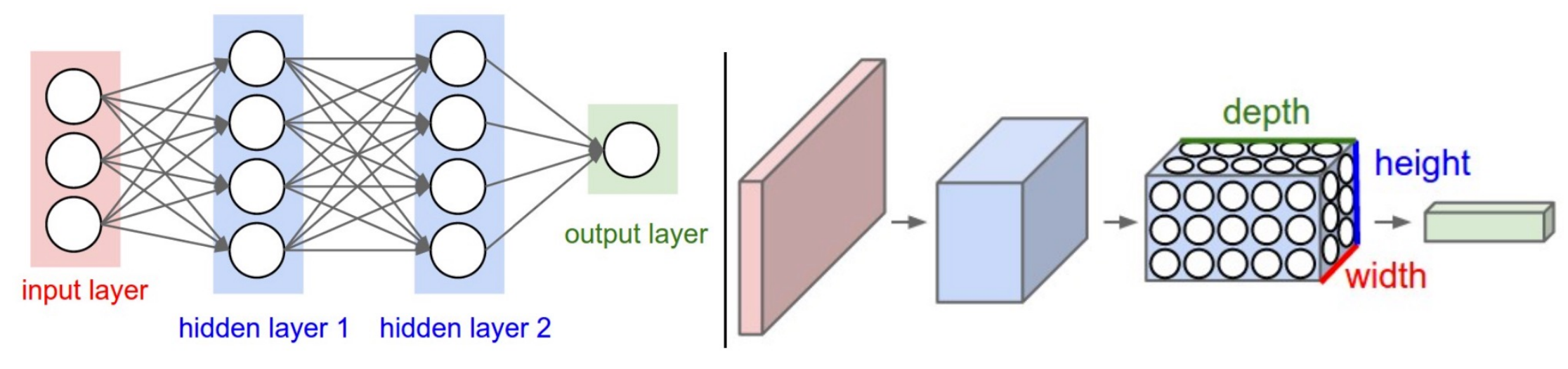

A regular 3-layer Neural Network.

A CNN arranges its neurons in three dimensions (width, height, depth), as visualized in one of the layers

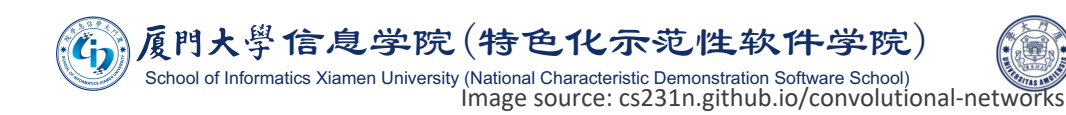

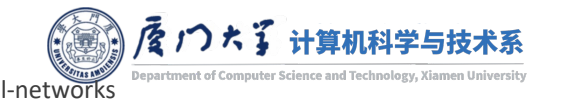

### **Sparse Connectivity**

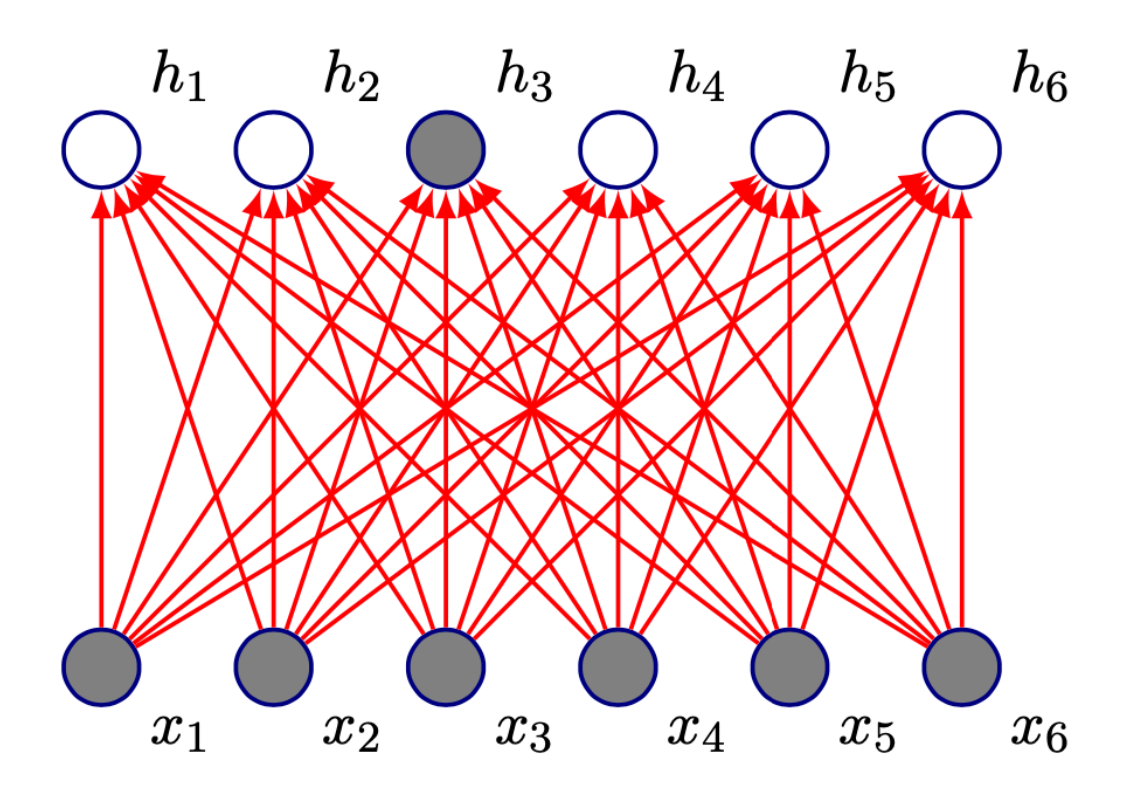

Fully connected network:  $h_3$  is computed by full matrix multiplication with no sparse connectivity.

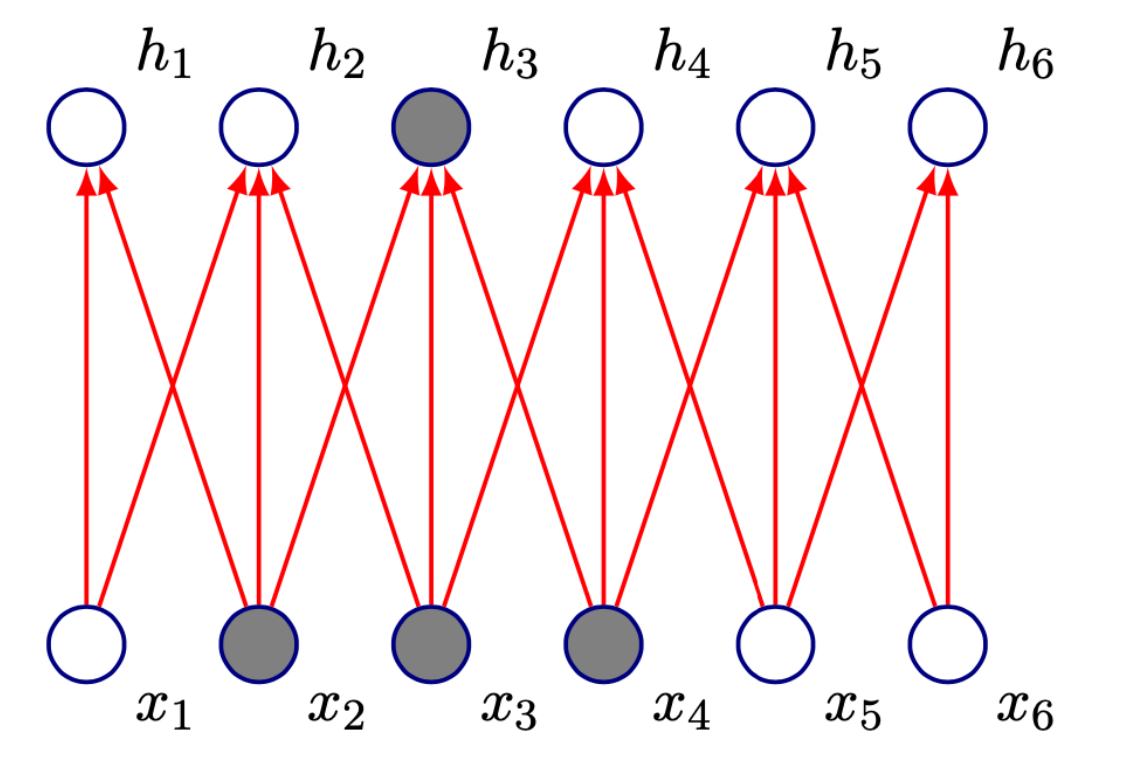

Kernel of size 3, moved with stride of 1.  $h_3$  only depends on

 $x_2, x_3, x_4.$ 

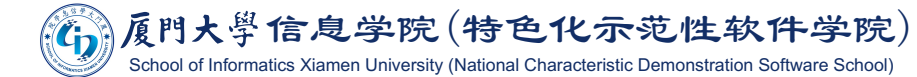

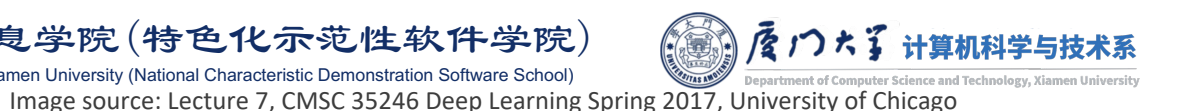

## Sparse Connectivity

- **Input:**  $55\times55\times3$ **, output:**  $55\times55\times96$ **.**
- $\blacksquare$ If we adopt a fully connected layer, the number of parameters for one single layer is:

 $(55\times55\times3 + 1)\times55\times55\times96 = 2,635,670,400$ 

**• Now, if we use 96 11×11 filters with 5×5 padding and 1×1** stride.

■ We can reduce the number of parameters to

 $(11\times11\times3 + 1)\times55\times55\times96 = 105,705,600$ 

**If is still unacceptable.** 

We use different filters for each pixel

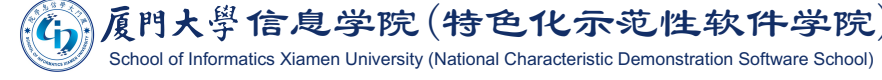

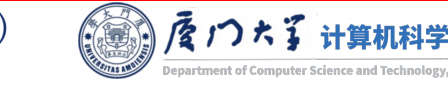

- ■We can dramatically reduce the number of parameters by making one reasonable assumption:
	- If one filter is useful to compute at some spatial position  $|(x_1, y_1)$ , it should also be useful to compute at a different position  $(x_2, y_2)$ .
- We are going to constrain the neurons in each channel to use the same weights and bias.

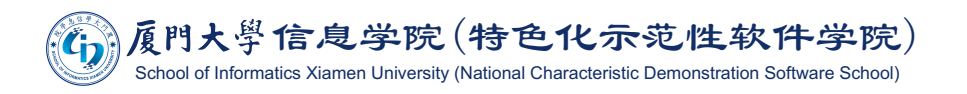

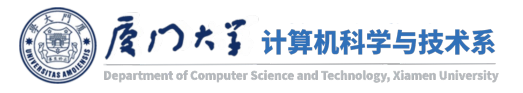

### Parameter Sharing

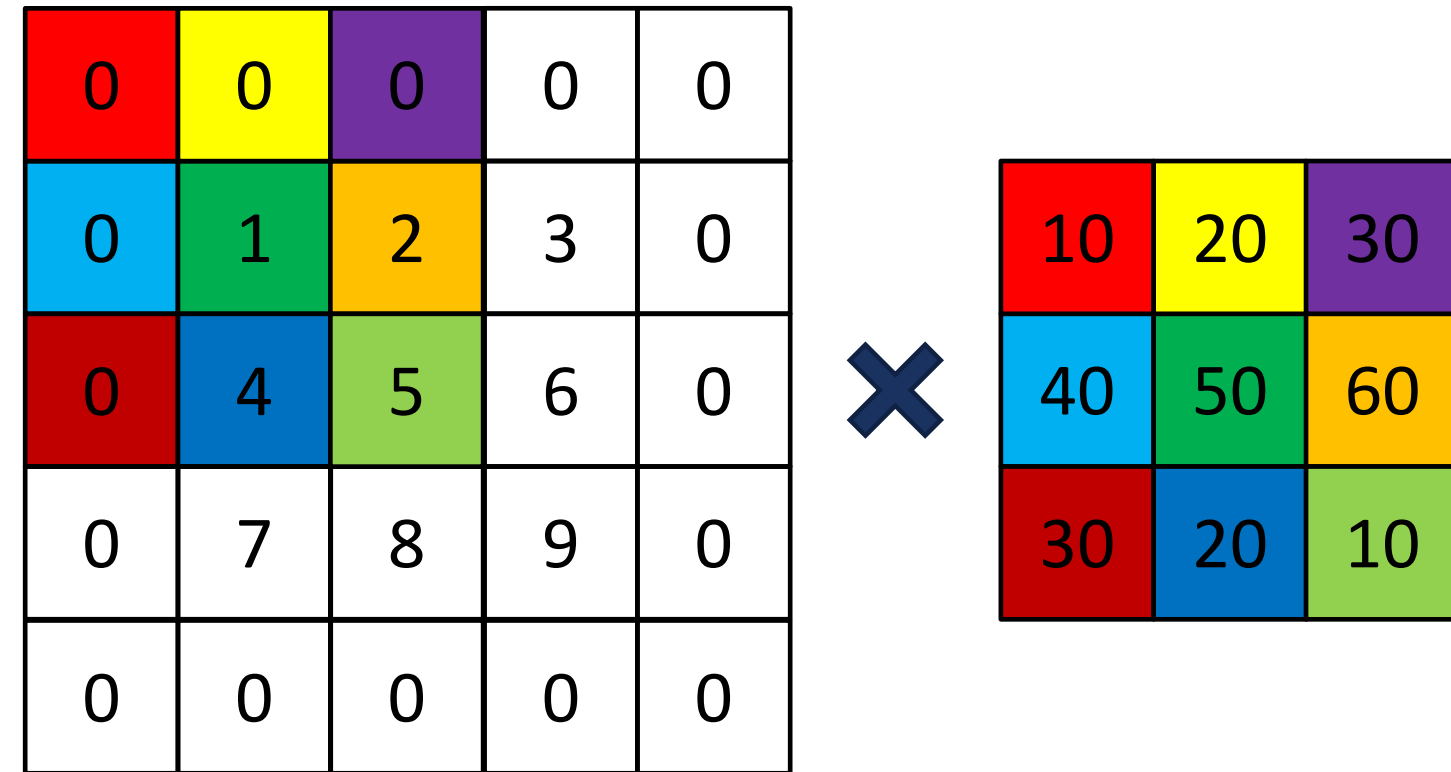

A filter is fixed for all pixel positions in a channel

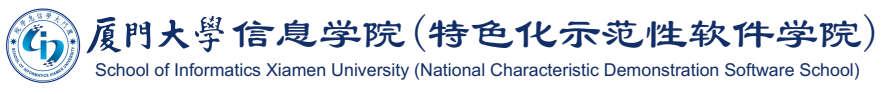

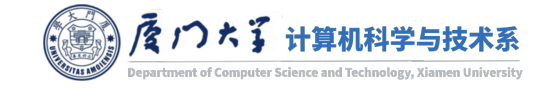

### **Parameter Sharing**

- **Rather than learning a separate set of filter parameters for** every location during convolution, we learn only one set.
- This does not affect the runtime of forward propagation, but it does further reduce the storage requirements.
- In the previous example, the number of parameters are reduced to

# $96 \times (3 \times 11 \times 11 + 1) = 34,944$

- 3000 times smaller than the non-sharing one.
- 75,400 times smaller than the fully connected one.

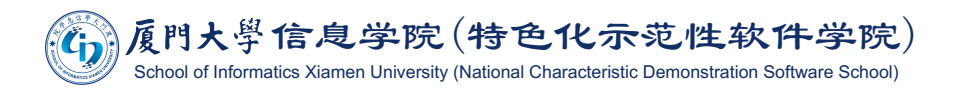

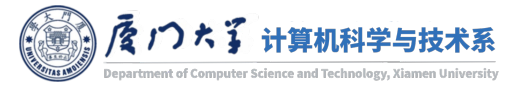

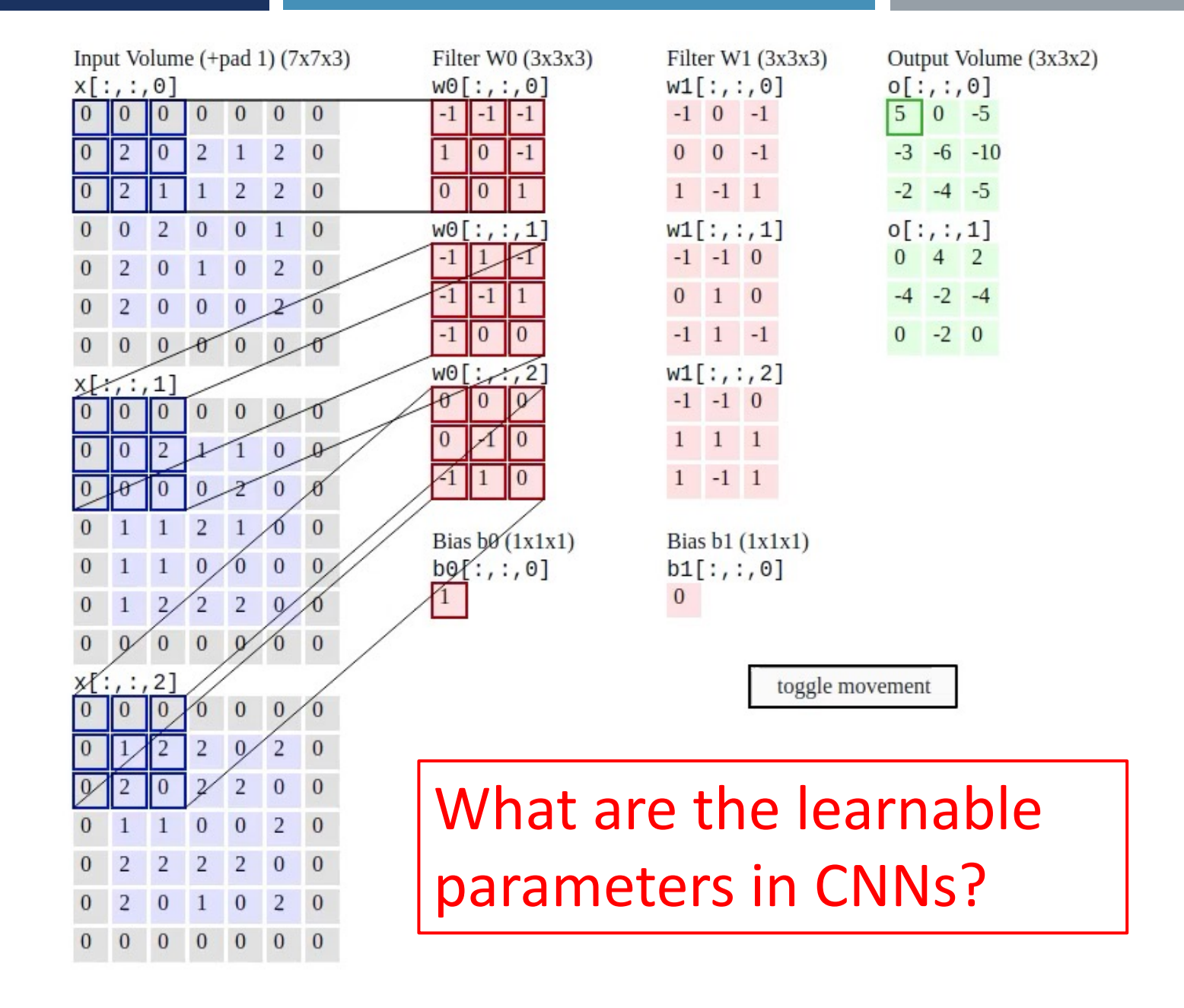

31

### **Parameter Sharing**

- Each of the 96 learned filters is of size  $11\times11\times3$ .
- **If detecting a horizontal edge is** important at some location in the image, it should intuitively be useful at some other location.
- No need to relearn to detect a horizontal edge at every one of the  $55\times55$  distinct locations in the Conv layer output volume.

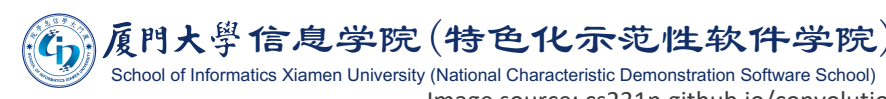

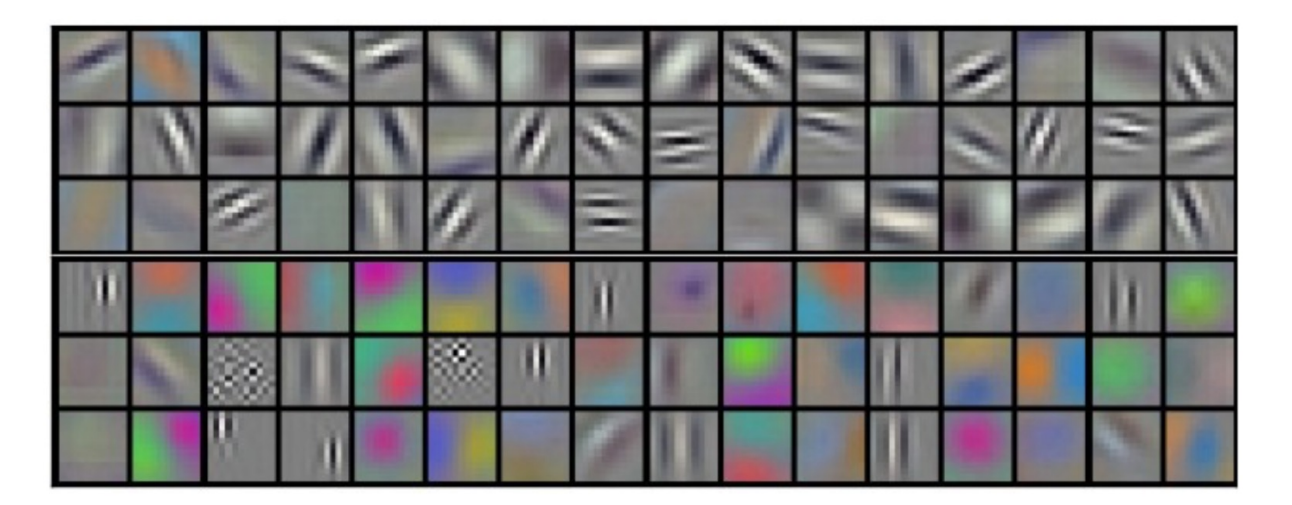

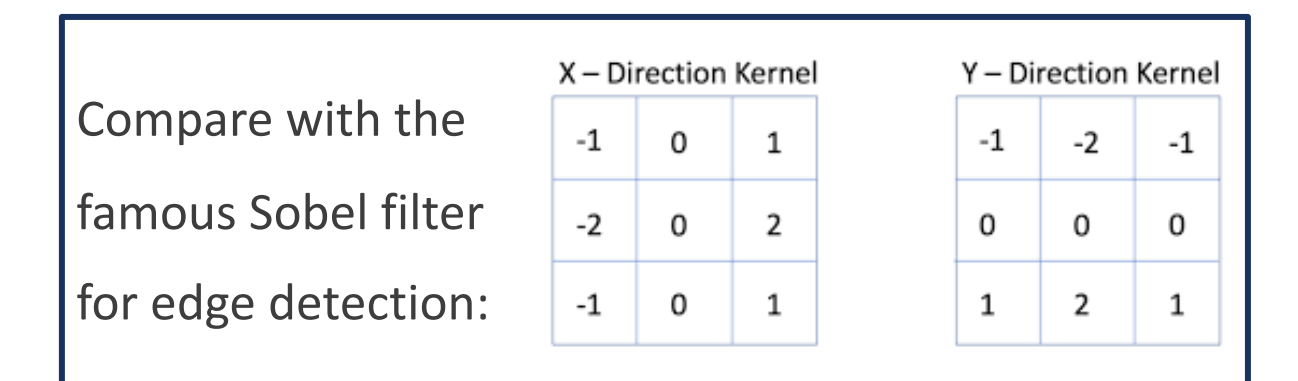

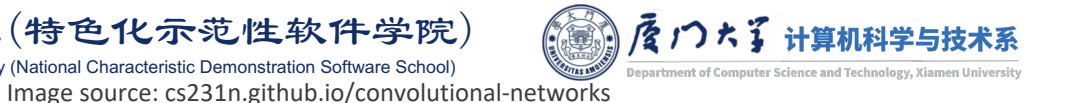

- **Parameter** sharing is not only for reducing the number of parameters.
- It can also be treated as a regularized method for preventing overfitting.
- It forces the filters to learn some common patterns over the whole image, rather than some patterns specific at some positions.

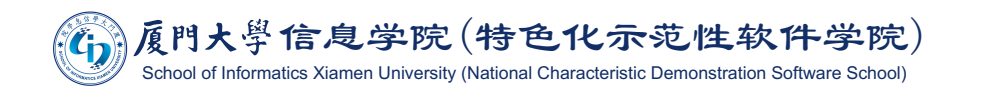

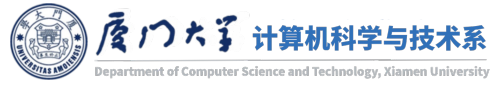

### **CNNs vs. Traditional Methods**

#### Object recognition 2006-2012

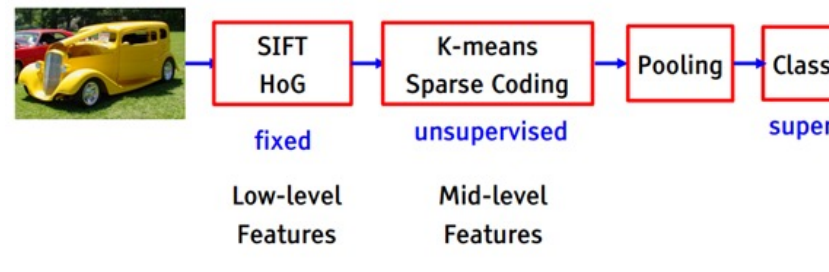

#### State of the art object recognition using CNNs

Low-Level Mid-Level High-Level **Trainab** Feature Feature Feature Classifi  $\mathcal{C}$ 際  $\frac{\partial \mathbf{p}}{\partial \mathbf{q}}$  $\sqrt{2}$ لخ  $\bullet$  $\overline{O}$  $\overline{c}$ r B ۷

High-level feature contains semantic information, indicating if this image has certain components or not.

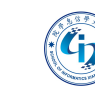

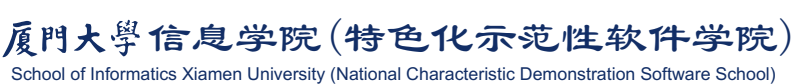

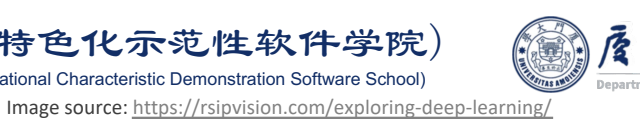

Has t

## **CNNs vs. Traditional Methods**

#### Object recognition 2006-2012

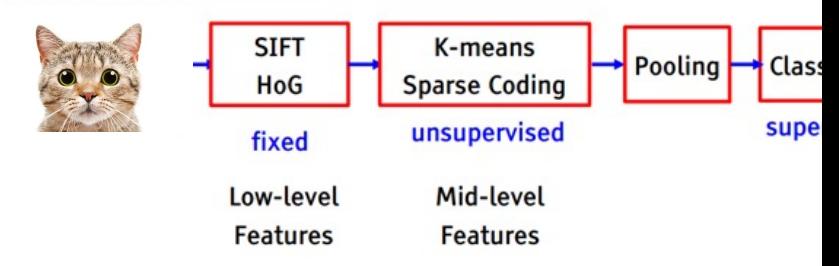

#### State of the art object recognition using CNNs

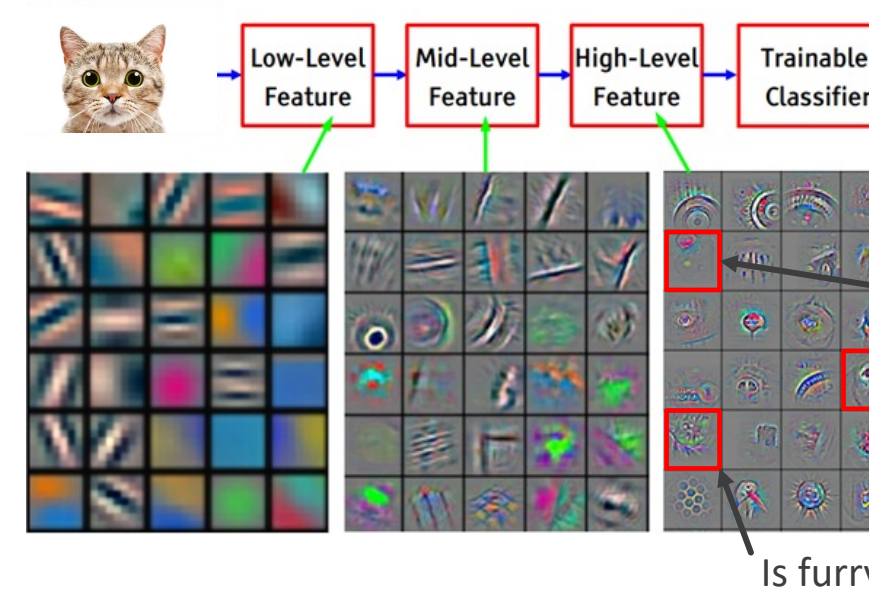

High-level feature contains semantic information, indicating if this image has certain components or not.

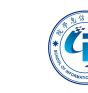

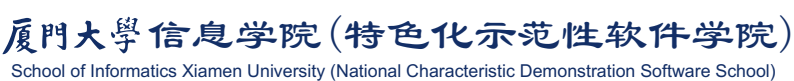

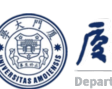

Image source: https://rsipvision.com/exploring-deep-learning/

### Receptive Field

- The receptive field is defined as the size of the region in the input that produces the feature.
- If it is a measure of association of an output feature to the input region.
- Increasing model depth is a straightforward way to increase receptive field.
- I Is there any other way to increase the receptive field?

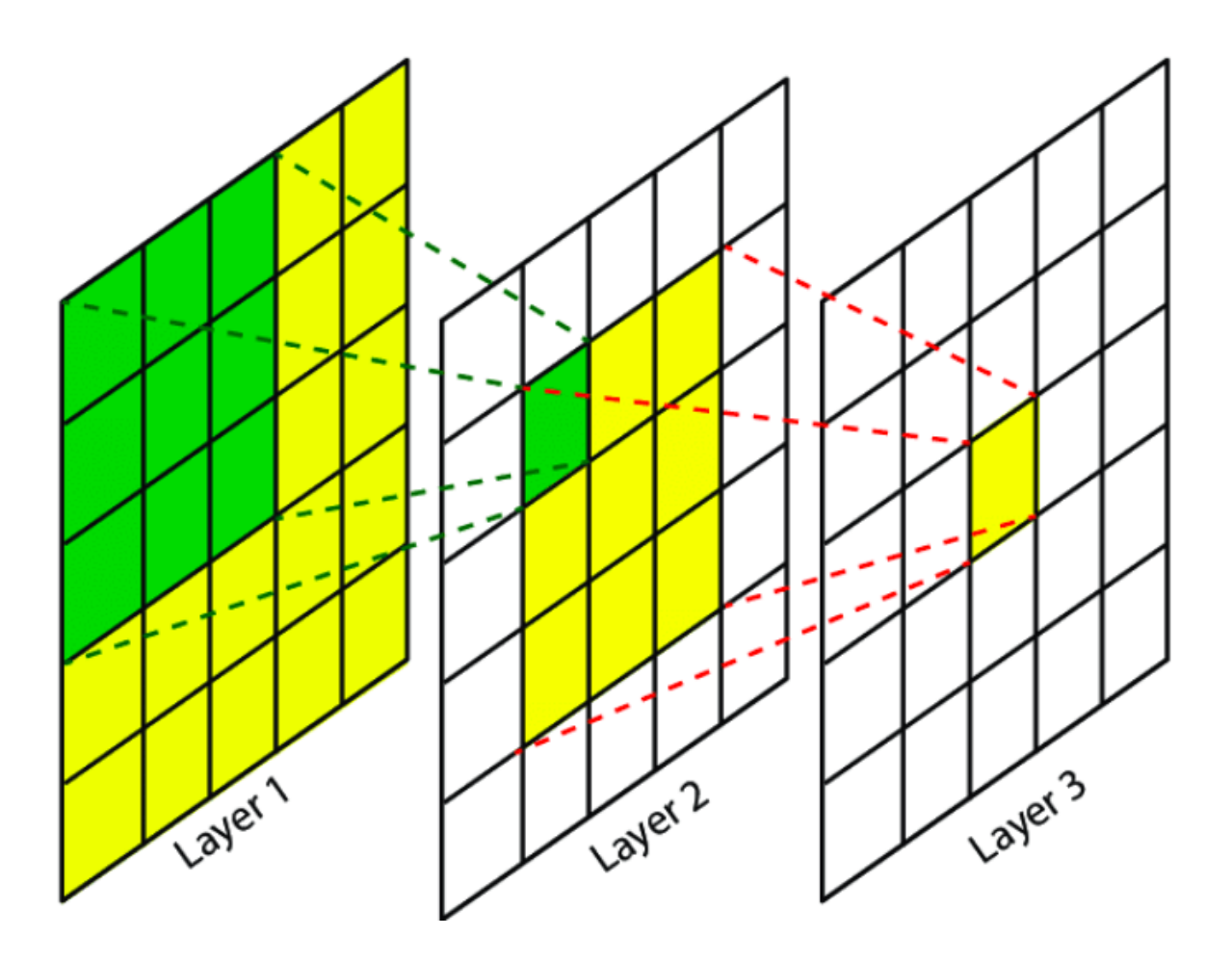

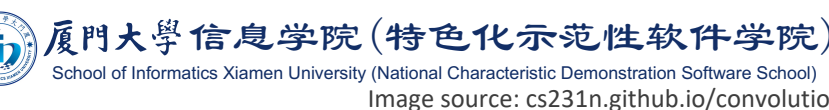

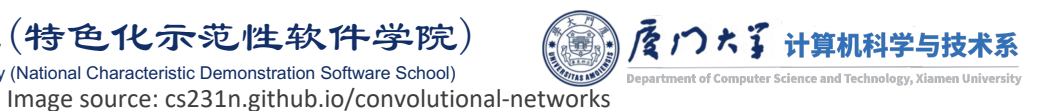

## **Dilated Convolution**

As an alternative, dilated convolution allows to merge spatial information across the inputs much more aggressively with fewer layers.

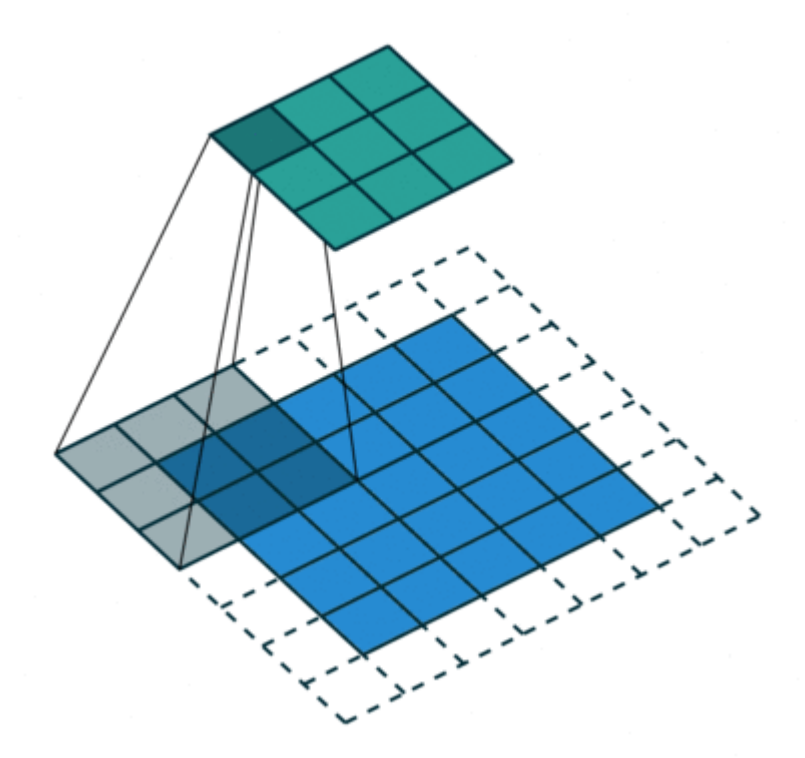

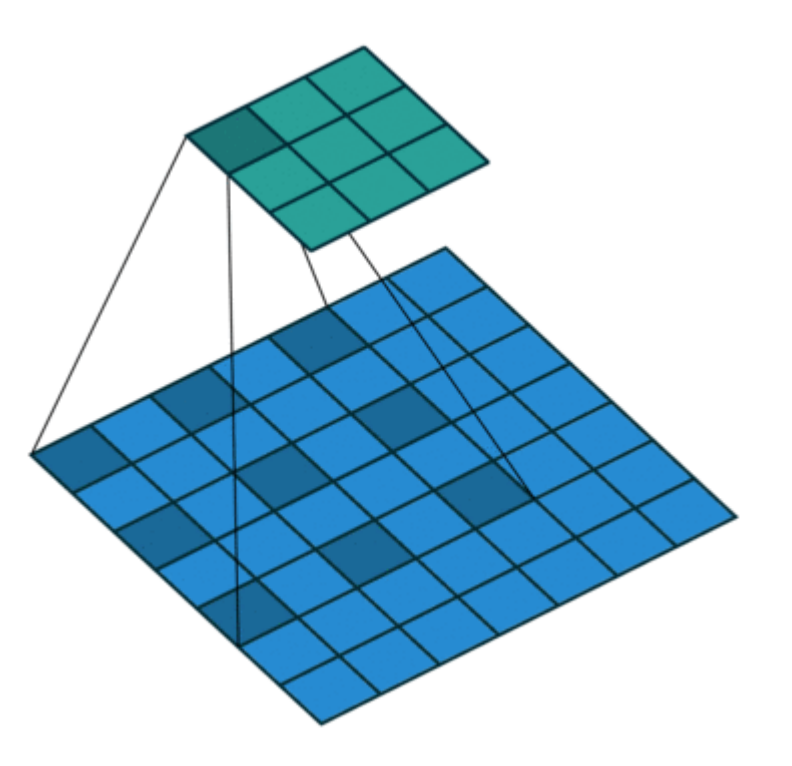

Standard Convolution ( $d = 1$ )

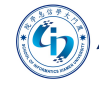

俗,厦門大學信息学院(特色化示范性软件学院) University (National Characteristic Demonstration Software School)

Dilated Convolution ( $d = 2$ )

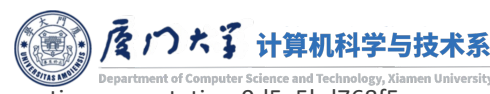

Image source: https://towardsdatascience.com/review-dilated-convolution-semantic-segmentation-9d5a5bd768f5

### Output Size with Dilated Convolution

- **Iout size:**  $n_h \times n_w \times c_{in}$ ; filter size:  $k_h \times k_w \times c_{in}$ ; filter number:  $c_{out}$ ; padding size:  $p_h \times p_w$ , stride size:  $s_h \times s_w$ ; dilation size:  $d_h \times d_w$ .
- Output size:

$$
\left[\frac{n_h + 2p_h - (d_h \times k_h - 1) - 1}{s_h} + 1\right] \times \left[\frac{n_w + 2p_w - (d_w \times k_w - 1) - 1}{s_w} + 1\right]
$$

- **For example:** 
	- Input size  $11\times11\times3$ , filter size  $3\times3\times3$ , padding size  $1\times1$ , stride size  $2\times2$ , dilation size 2×2.

!"#\$%&'()\*+,-#\$. School of Informatics Xiamen University (National Characteristic Demonstration Software School) ¡ Output size (()\*+ \*×-+( +( \* + 1 × (()\*+ \*×-+( +( \* + 1 ×3 = 4×4×3.

## 1D and 3D CNNs

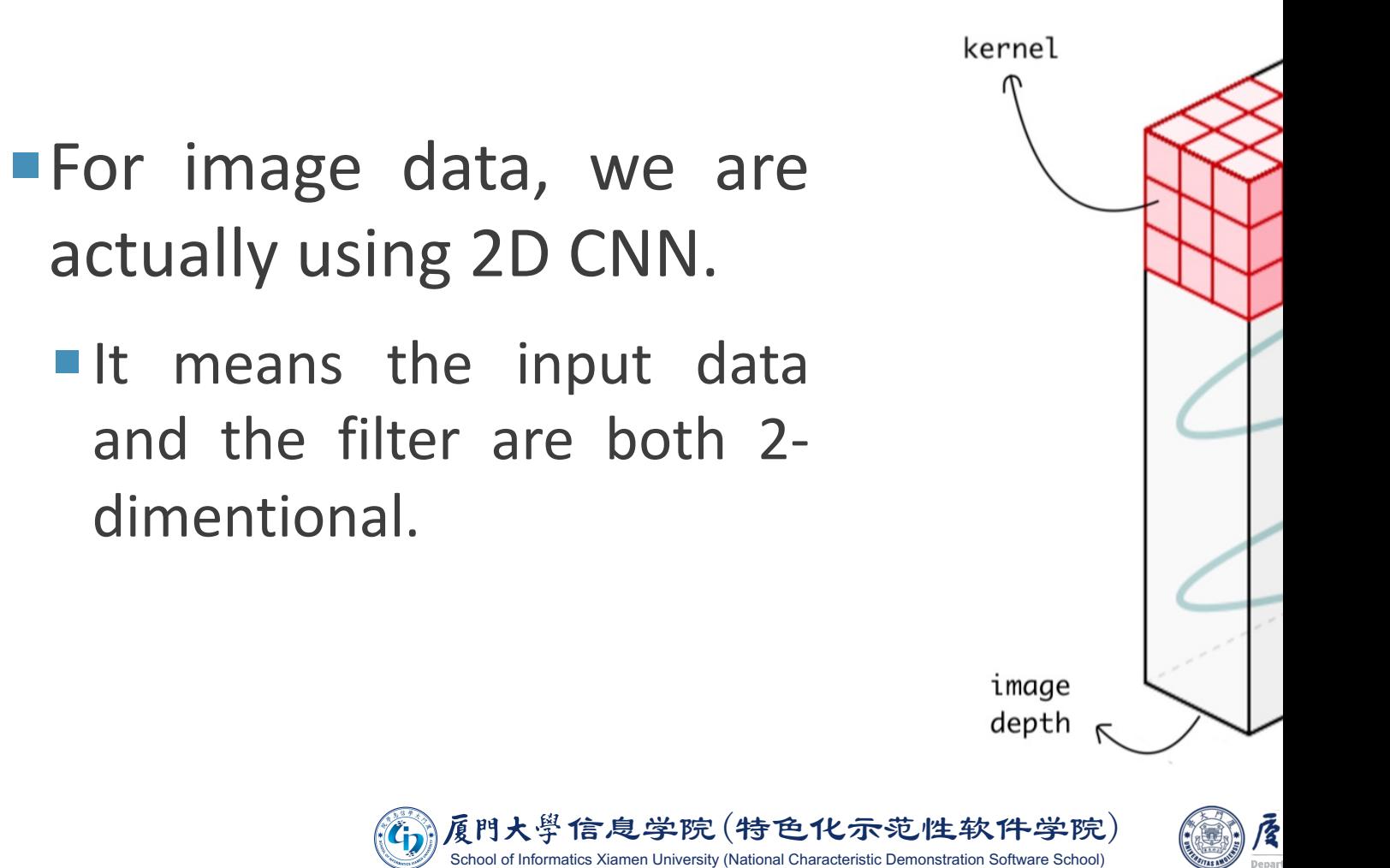

Image source: https://towardsdatascience.com/understanding-1d-and-3d-convolution-neural-r

## 1D and 3D CNNs

- For 1D data like signal or time-series data, we can adopt 1D CNN with 1D filter.
	- It is just a sparse and parameter-shared version of MLP.

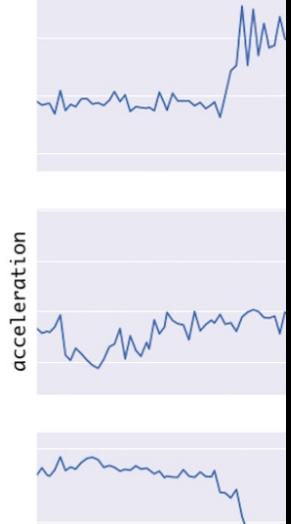

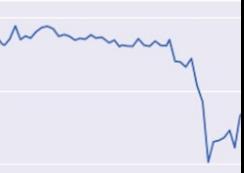

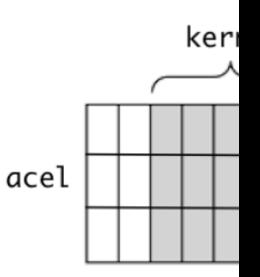

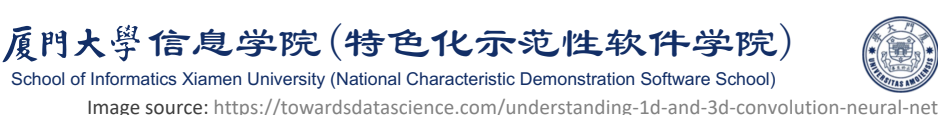

## 1D and 3D CNNs

For 3D data like hyperspectral images, medical images, or videos, we can generalize 2D CNNs to 3D.

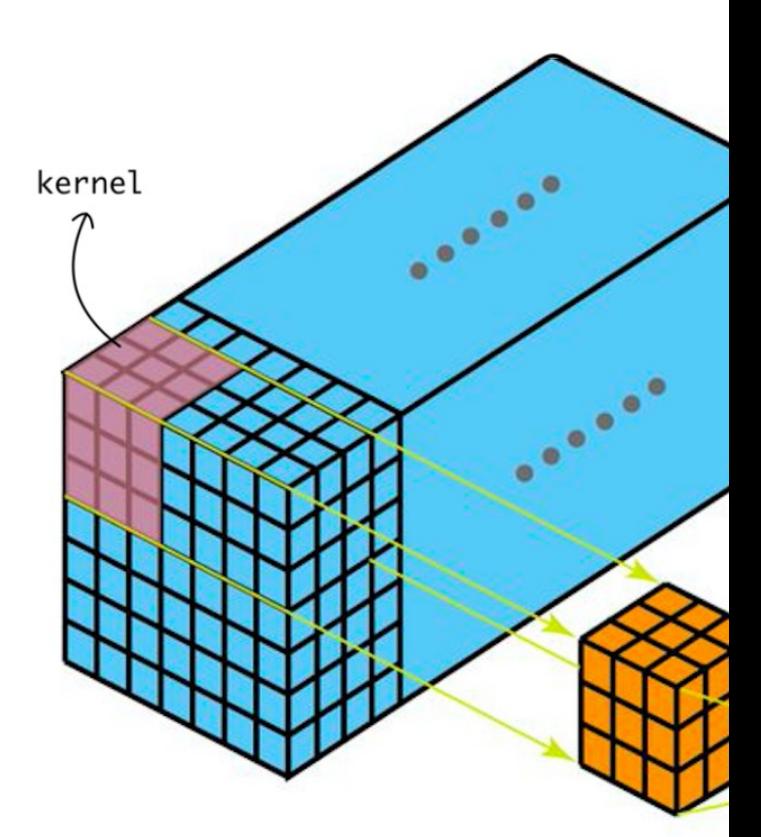

This is only for one channel!

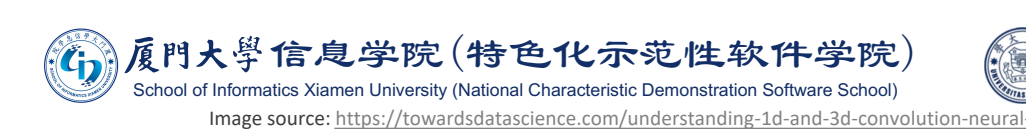

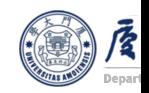

## Deformable Convolutional Networks

■ One problem of CNNs: the shape of filters is fixed (e.g. square-like), but the shape of objects is variant.

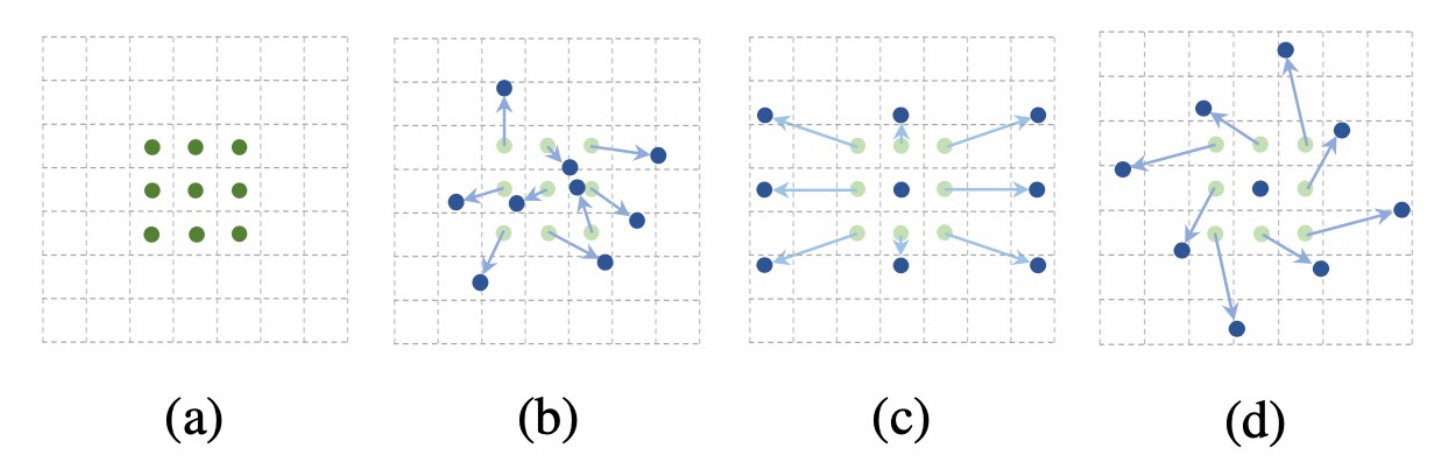

- ¡ (a) regular sampling grid (green points) of standard convolution.
- ¡ (b) deformed sampling locations (dark blue points) with augmented offsets (light blue arrows) in deformable convolution.
- $\blacksquare$  (c)(d) are special cases of (b).

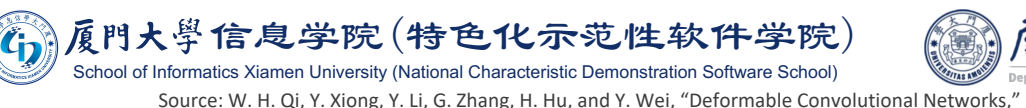

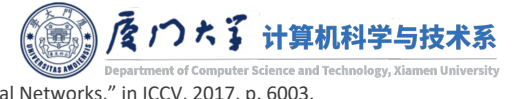

### **Deformable Convolutional Networks**

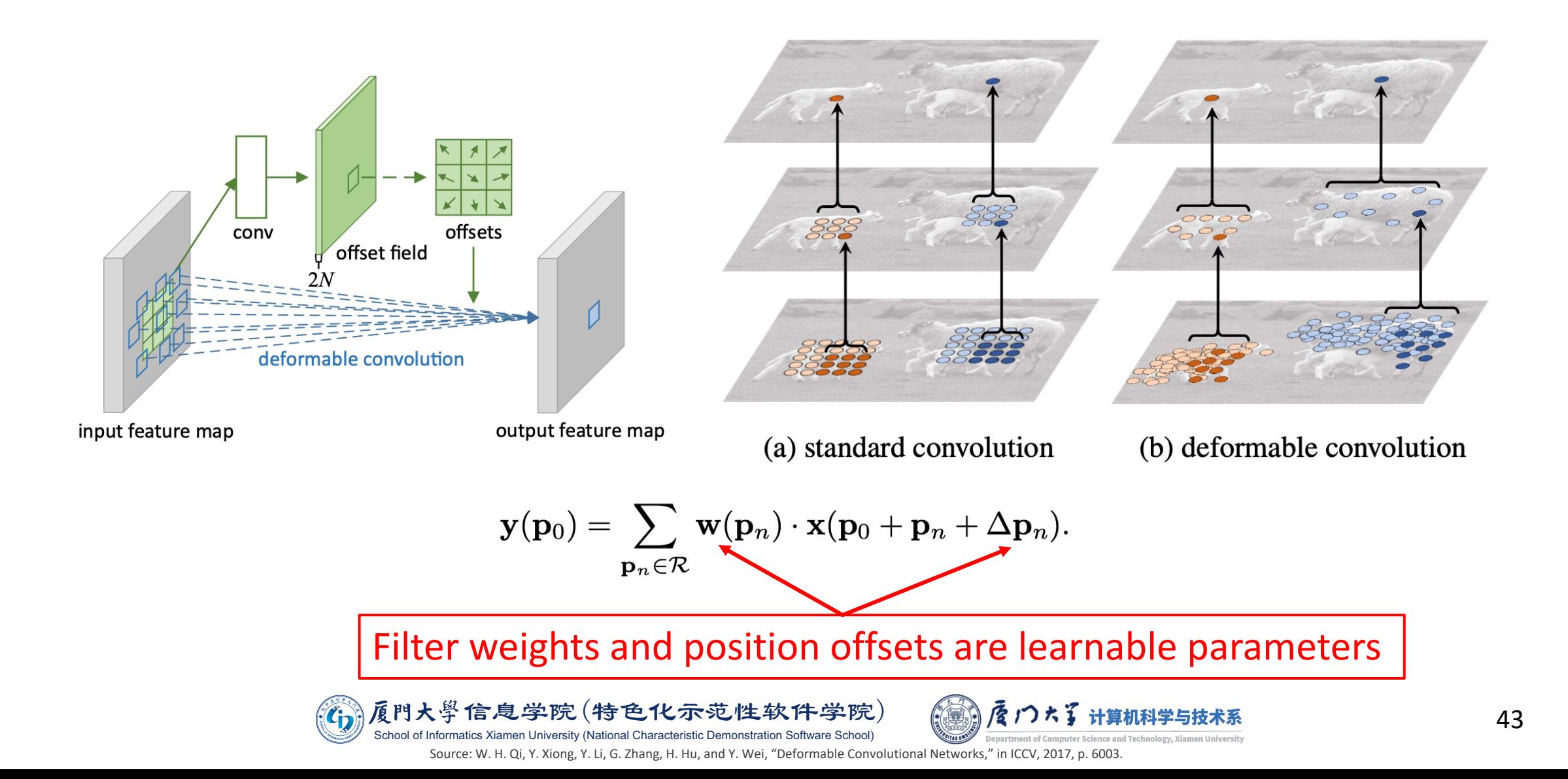

### **Convolutional Layer in PyTorch**

#### Docs > torch.nn > Conv2d

### $CONV2D \mathscr{S}$

CLASS torch.nn.Conv2d(in\_channels: int, out\_channels: int, kernel\_size: Union[T, Tuple[T, T]], stride: Union[T, Tuple[T, T]] = 1, padding: Union[T, Tuple[T, **[SOURCE]**  $T/J = 0$ , dilation: Union[T, Tuple[T, T]] = 1, groups: int = 1, bias: bool = True, padding\_mode:  $str = 'zeros')$ 

Applies a 2D convolution over an input signal composed of several input planes.

In the simplest case, the output value of the layer with input size  $(N, C_{in}, H, W)$  and output  $(N, C_{\text{out}}, H_{\text{out}}, W_{\text{out}})$  can be precisely described as:

$$
out(N_i,C_{out_j}) = bias(C_{out_j}) + \sum_{k=0}^{C_{in}-1} weight(C_{out_j},k) \star input(N_i,k)
$$

where  $\star$  is the valid 2D cross-correlation operator, N is a batch size, C denotes a number of channels, H is a height of input planes in pixels, and  $W$  is width in pixels.

#### **Parameters**

 $\sum$ 

- in channels  $(int)$  Number of channels in the input image
- out\_channels  $(int)$  Number of channels produced by the convolution
- kernel\_size (*int or tuple*) Size of the convolving kernel
- stride (int or tuple, optional) Stride of the convolution. Default: 1
- padding (int or tuple, optional) Zero-padding added to both sides of the input. Default: 0
- padding\_mode (string, optional) 'zeros', 'reflect', 'replicate' or 'circular'. Default: 'zeros'
- dilation (int or tuple, optional) Spacing between kernel elements. Default: 1
- groups (int, optional) Number of blocked connections from input channels to output channels. Default: 1
- bias (bool, optional) If True, adds a learnable bias to the output. Default: True

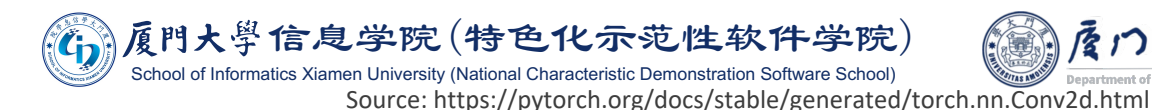

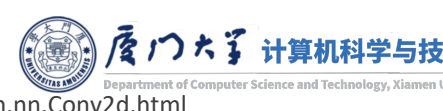

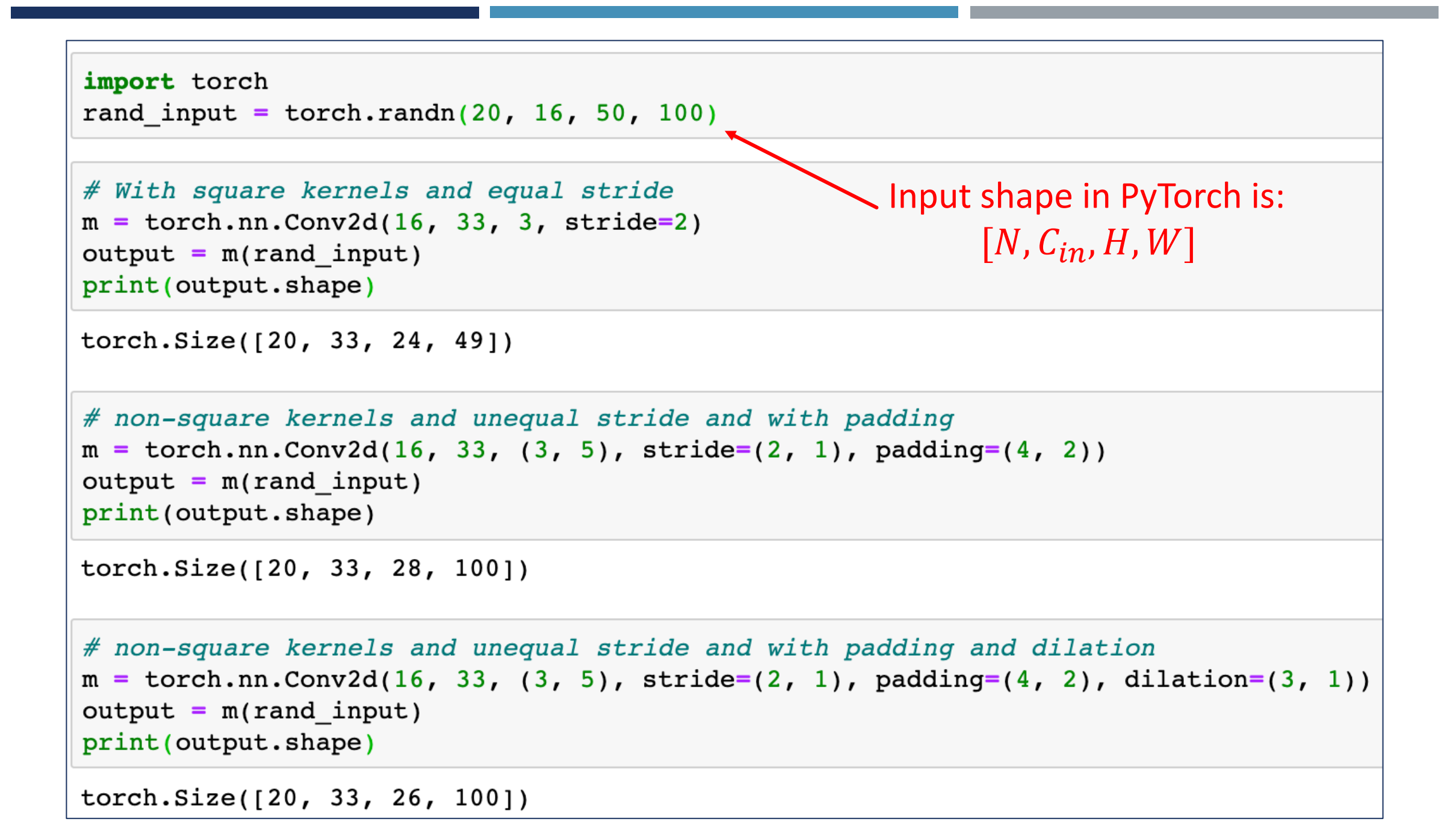

### **Convolutional Layer in TensorFlow**

#### tf.keras.layers.Conv2D(

filters, kernel\_size, strides=(1, 1), padding='valid', data\_format=None,  $dilation_rate = (1, 1), groups = 1, activation=None, use_bias=True,$ kernel\_initializer='glorot\_uniform', bias\_initializer='zeros', kernel\_regularizer=None, bias\_regularizer=None, activity\_regularizer=None, kernel\_constraint=None, bias\_constraint=None, \*\*kwargs

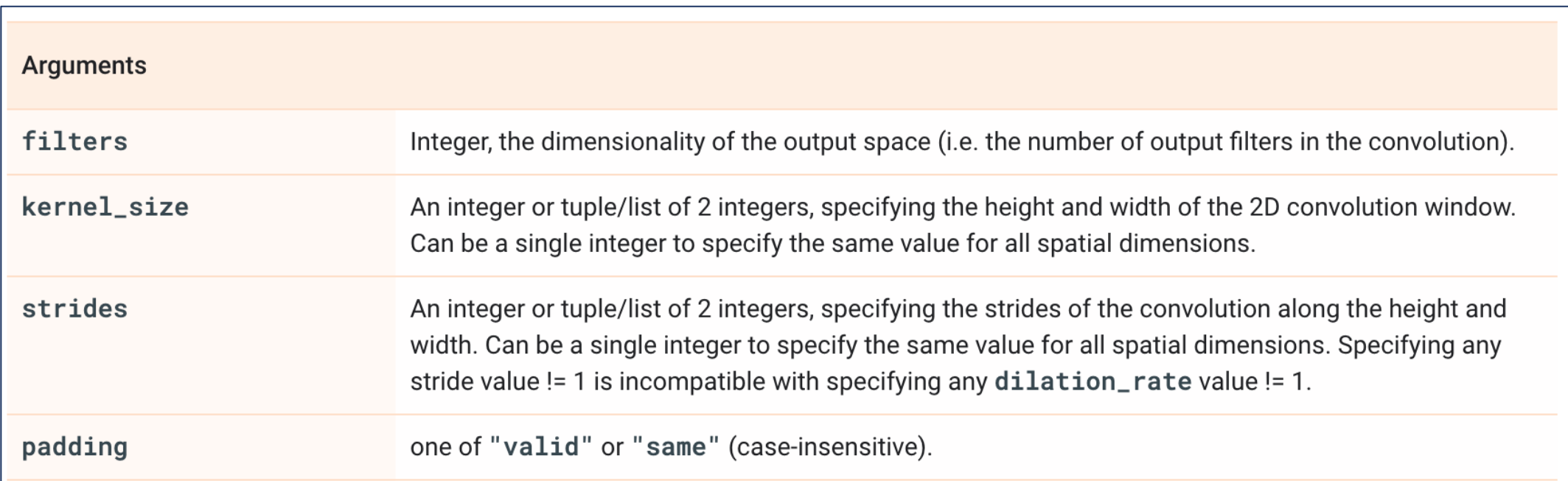

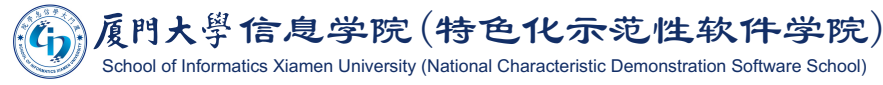

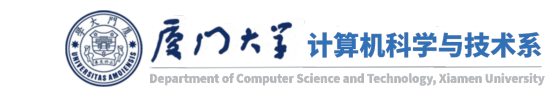

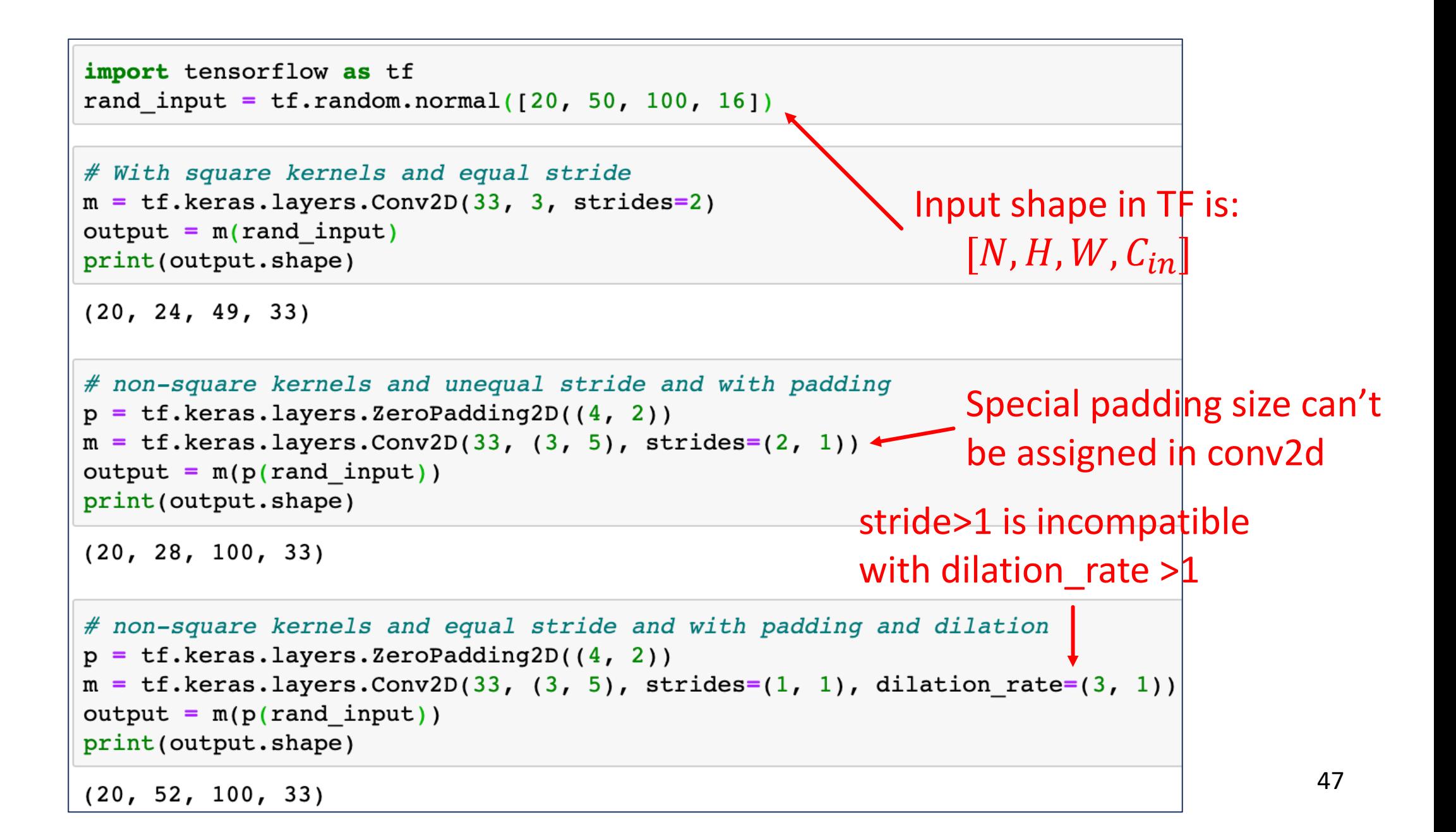

### Pooling

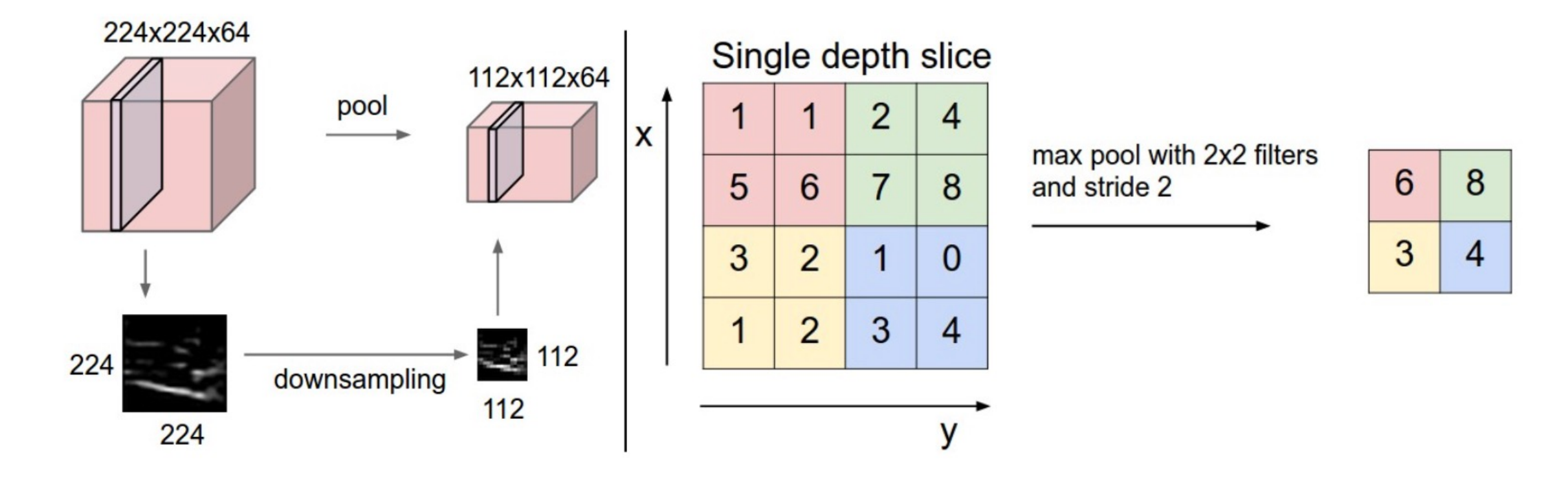

**Pooling layer downsamples the volume spatially, independently** in each channel of the input volume.

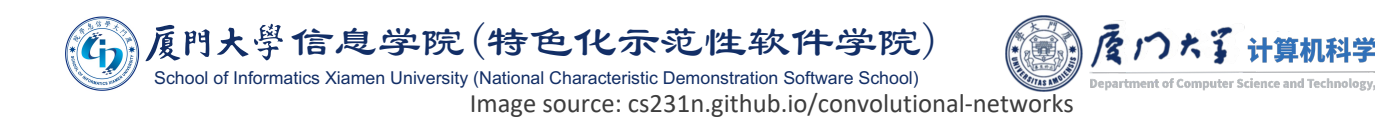

### Pooling

hand, ■On one pooling increases the receptive field.

On the one hand, pooling introduces invariance.

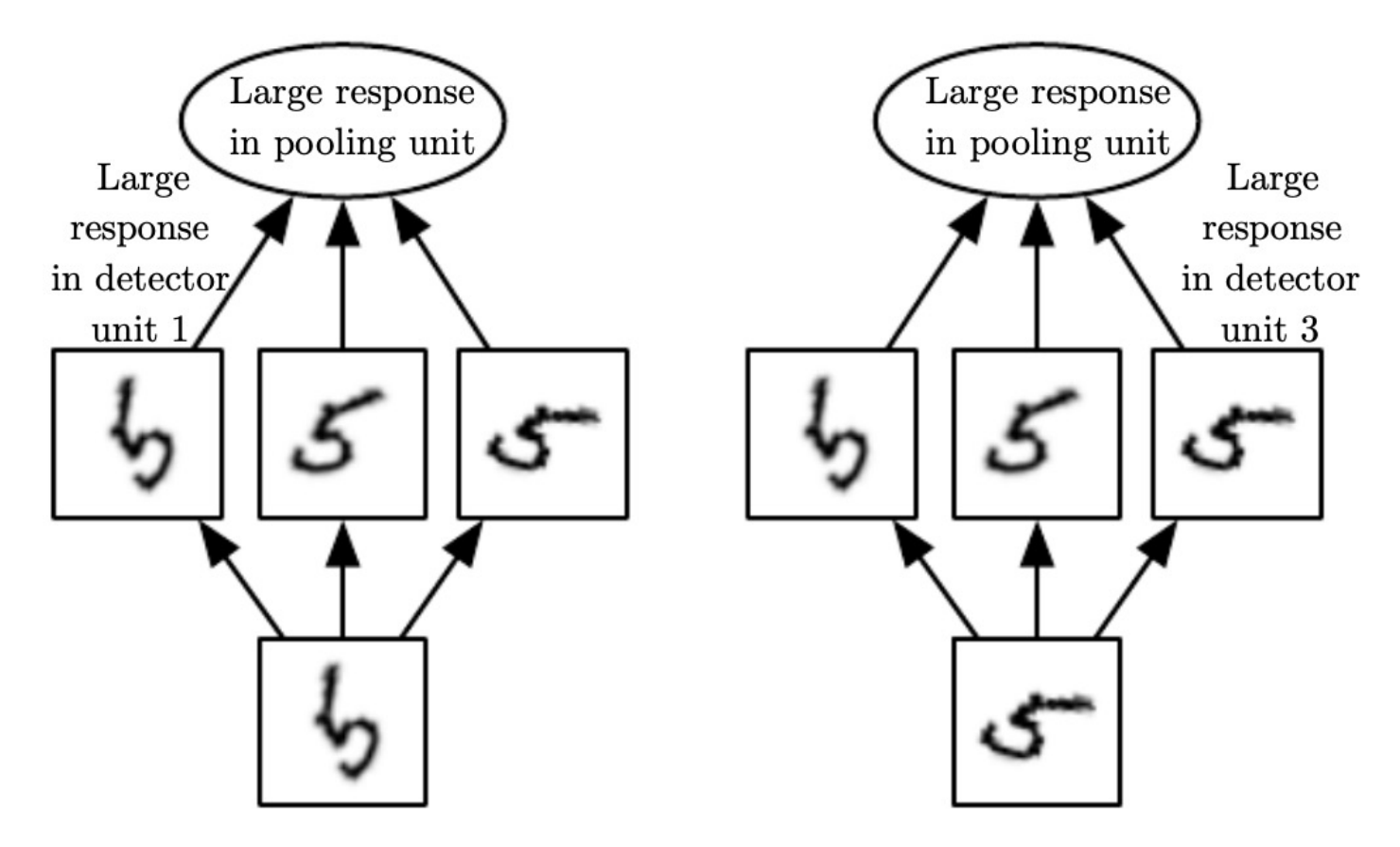

The max pooling unit then has a large activation regardless of which detector unit was activated.

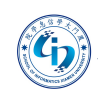

Kiamen University (National Characteristic Demonstration Software School)

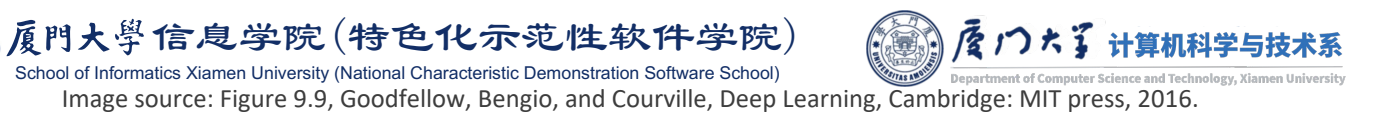

### Pooling Layer in PyTorch

#### Docs > torch.nn > MaxPool2d

### MAXPOOL2D

CLASS torch.nn.MaxPool2d(kernel\_size: Union[T, Tuple[T, ...]], stride: Optional[Union[T, Tuple[T, ...]]] = None, padding: Union[T, Tuple[T, ...]] = [SOURCE] 0, dilation: Union[T, Tuple[T,  $\dots$ ]] = 1, return\_indices: bool = False,  $ceil_model$ : bool = False)

Applies a 2D max pooling over an input signal composed of several input planes.

In the simplest case, the output value of the layer with input size  $(N, C, H, W)$ , output  $(N, C, H_{out}, W_{out})$ and kernel\_size  $(kH, kW)$  can be precisely described as:

 $\mathrm{out}(N_i,C_j,h,w) = \max_{m=0,\ldots,kH-1} \max_{n=0,\ldots,kW-1}$  $input(N_i, C_i, stride[0] \times h + m, stride[1] \times w + n)$ 

#### Parameters

 $\sum$ 

- **kernel\_size** the size of the window to take a  $\bullet$ max over
- stride the stride of the window. Default value is kernel size
- **padding** implicit zero padding to be added on both sides
- **dilation** a parameter that controls the stride  $\bullet$ of elements in the window
- return\_indices  $-$  if  $True$ , will return the max

indices along with the outputs. Useful for

torch.nn.MaxUnpool2d later

• ceil\_mode – when True, will use ceil instead of

floor to compute the output shape

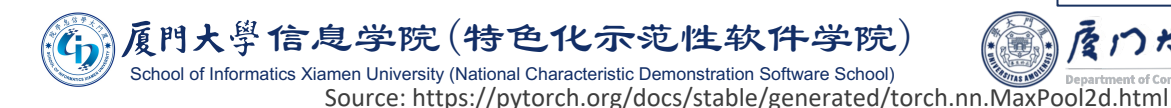

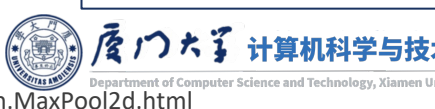

### Pooling Layer in PyTorch

```
# pool of square window of size=3, stride=2
m = torch.nn.MaxPool2d(3, stride=2)
output = m(rand input)print(output.shape)
```

```
torch.Size([20, 16, 24, 49])
```

```
# pool of non-square window
m = torch.nn.MaxPool2d((3, 2), stride=(2, 1))
output = m(rand input)print(output.shape)
```
torch.Size([20, 16, 24, 99])

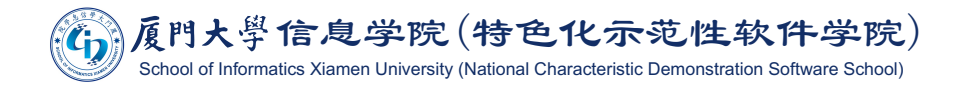

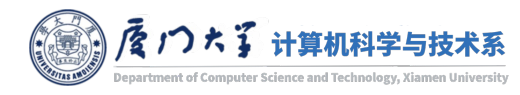

### Pooling Layer in TensorFlow

```
tf.keras.layers.MaxPool2D(
    pool_size=(2, 2), strides=None, padding='valid', data_format=None, **kwargs
```
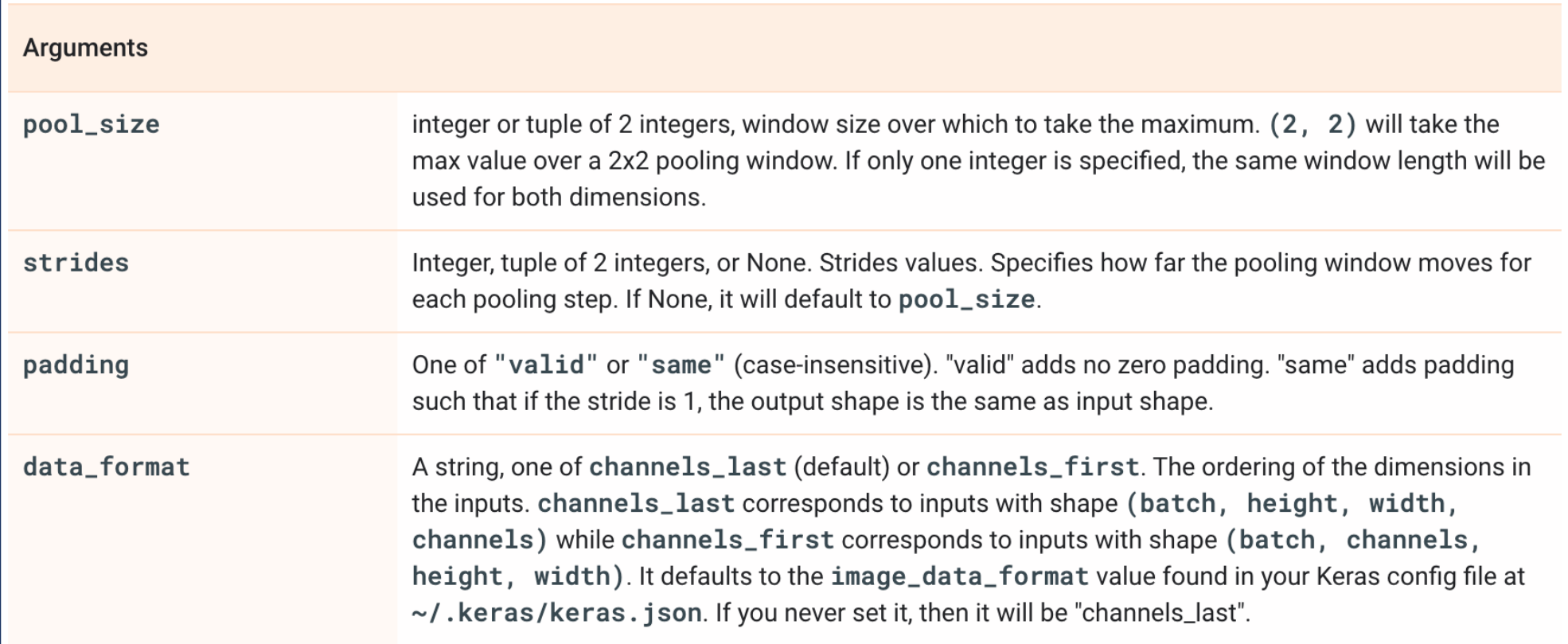

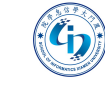

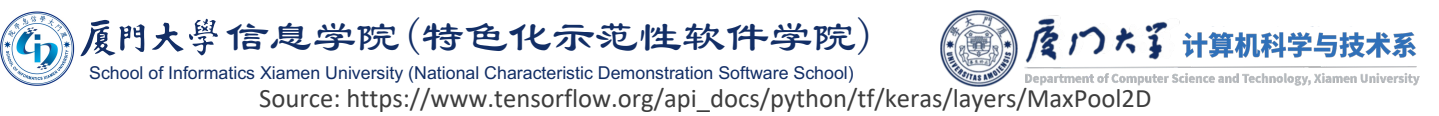

### Pooling Layer in TensorFlow

```
# pool of square window of size=3, strides=2
m = tf.keras.layers.MaxPooling2D(3, strides=2)output = m(rand input)print(output.shape)
(20, 24, 49, 16)# pool of non-square window
m = tf.keras.layers.MaxPooling2D((3, 2), strides=(2, 1))output = m(rand input)print (output.shape)
(20, 24, 99, 16)
```
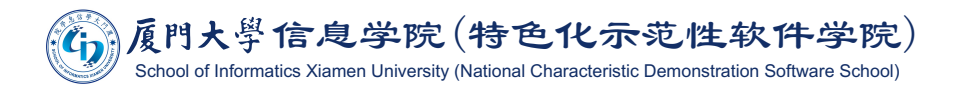

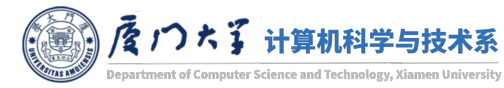

A typical CNN consists of four basic modules:

- CONV layer will compute the output of neurons that are connected to local regions in the input.
- RELU layer will apply an elementwise activation function.
- FC (i.e. fully-connected) layer will compute the class scores.

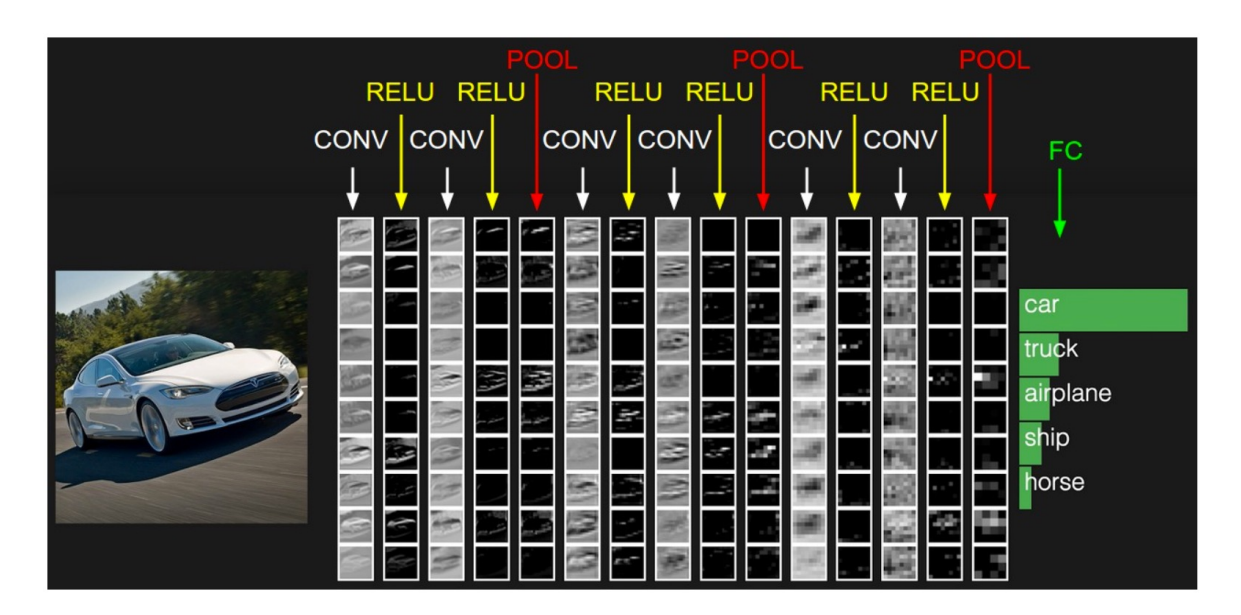

**• POOL layer will perform a downsampling operation along the spatial** dimensions (width, height).

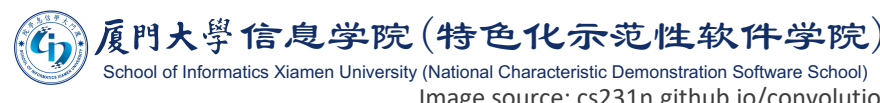

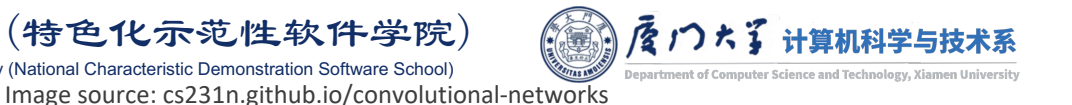

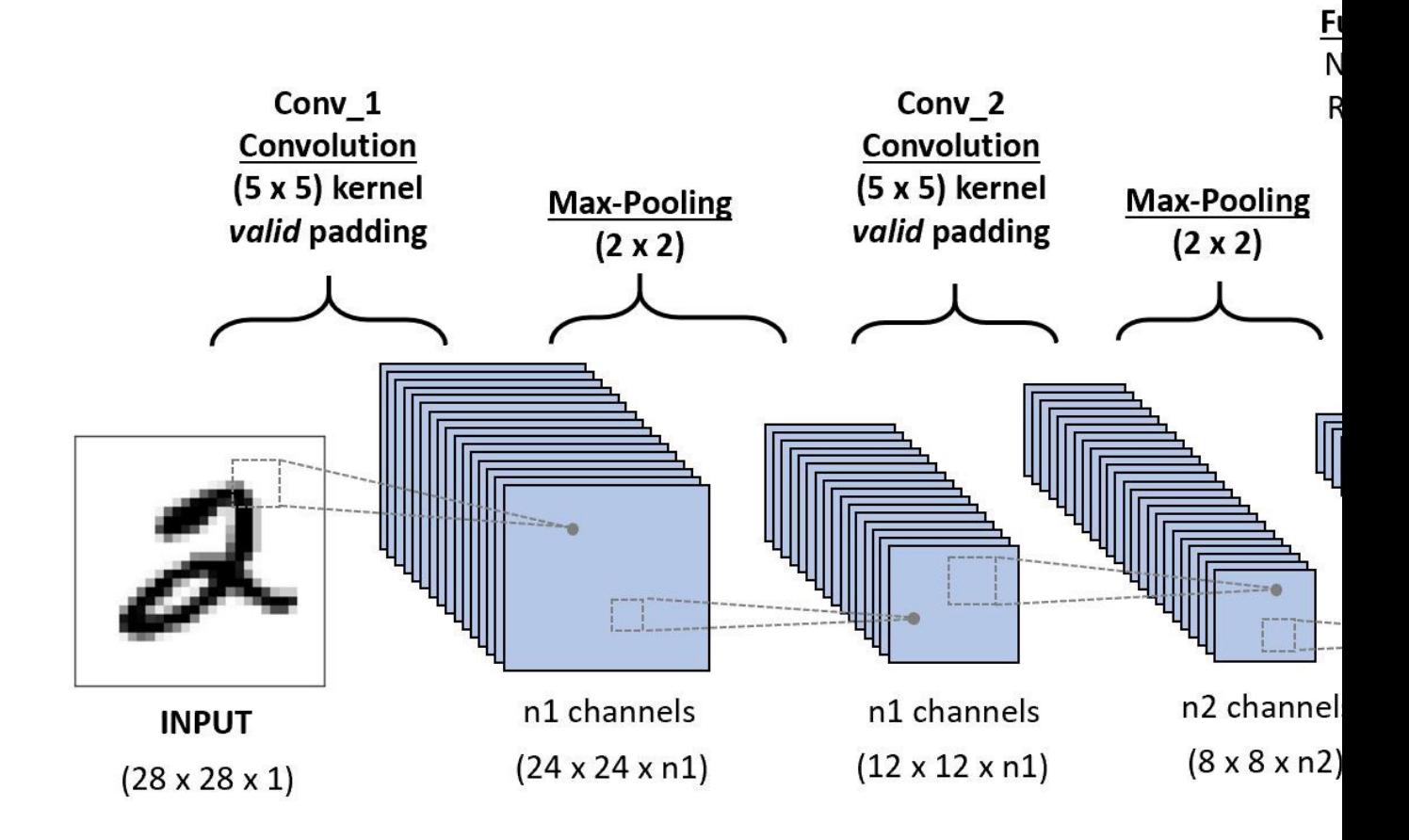

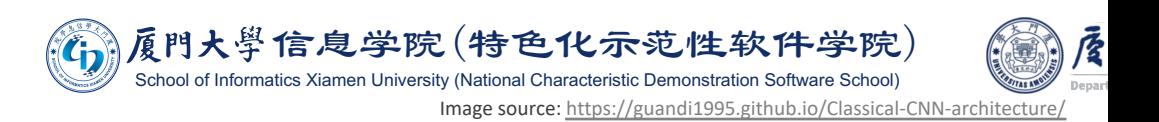

■ We can also use global average pooling (GAP) to replace flattening.

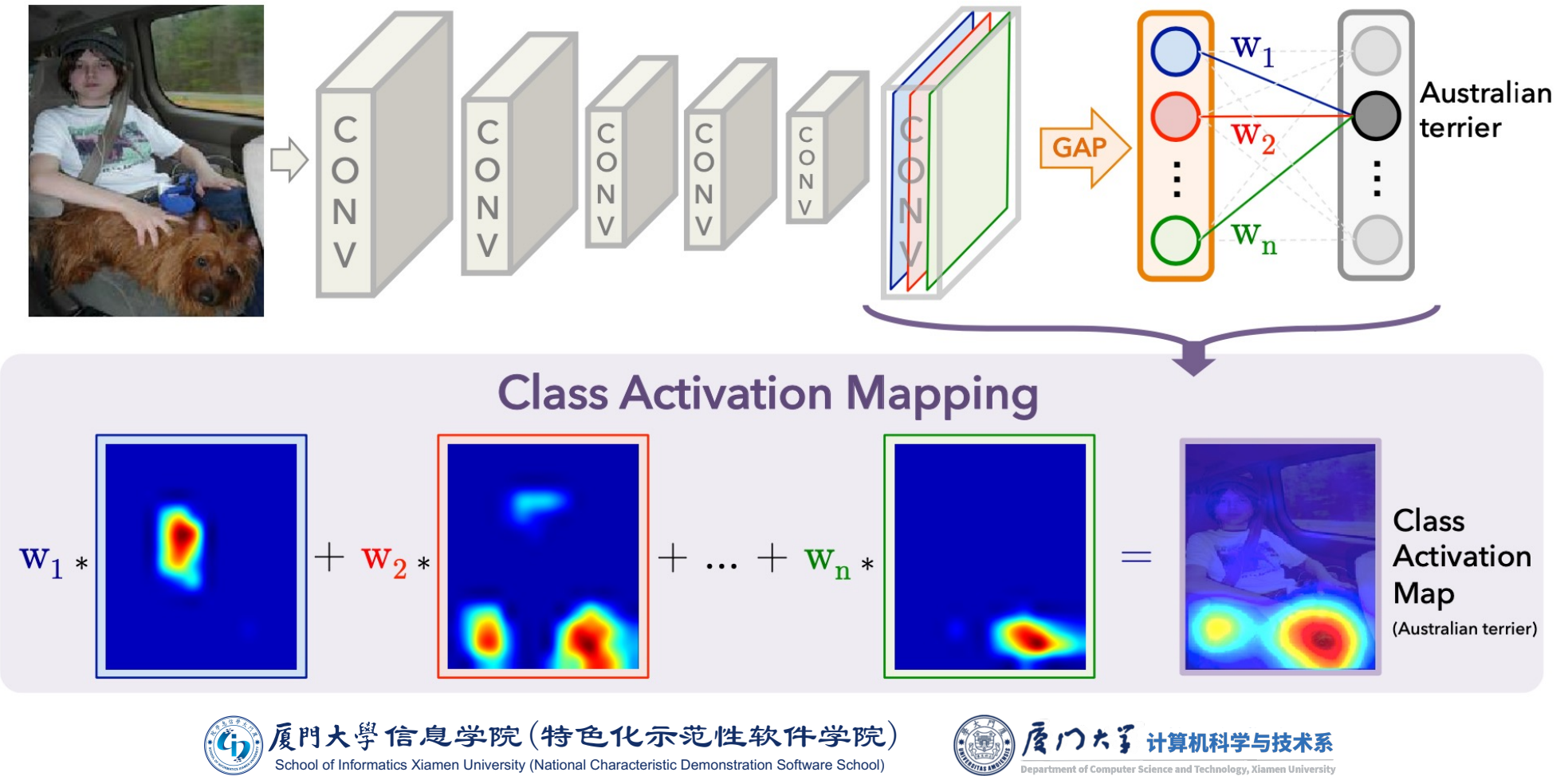

Image source: B. Zhou, A. Khosla, A. Lapedriza, A. Oliva, and A. Torralba, "Learning Deep Features for Discriminative Localization," in CVPR, 2016, vol. 2016-Decem, pp. 2921-2929

- **The most common form of a CNN architecture:** 
	- stacks a few CONV-RELU layers;
	- **follows them with POOL layers;**
	- repeats this pattern until the image has been merged spatially to a small size;
	- transits to fully-connected layers to produce output (e.g. class scores).
- The most common CNN architecture follows the pattern: INPUT -> [[CONV -> RELU]\*N -> POOL?]\*M -> [FC -> RELU]\*K -> FC
	- The <sup>\*</sup> indicates repetition, and the indicates an optional pooling layer.
	- $\blacksquare$  N >= 0 (and usually N <= 3), K >= 0 (and usually K < 3).

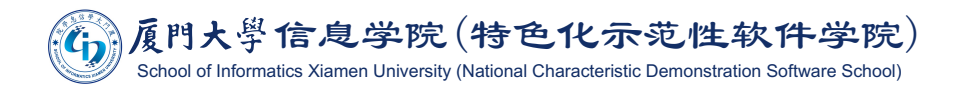

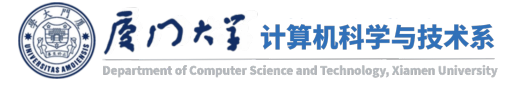

- $\blacksquare$  INPUT -> FC.
	- A simple linear classifier. Here  $N = M = K = 0$ .
- $\blacksquare$  INPUT -> CONV -> RELU -> FC.
	- **Only CONV layer and RELU layer are used.**
- $\blacksquare$  INPUT ->  $[CONV -> RELU -> POOL]$  \*2 -> FC -> RELU -> FC.
	- There is a single CONV layer between every POOL layer.
- INPUT ->  $[CONV > RELU > CONV > RELU > POOL]$  \*3 ->  $[FC > RELU]$  \*2 -> FC.
	- **Two CONV layers stacked before every POOL layer.**
	- **•** This is generally a good idea for larger and deeper networks, because multiple stacked CONV layers can develop more complex features of the input volume before the destructive pooling operation.

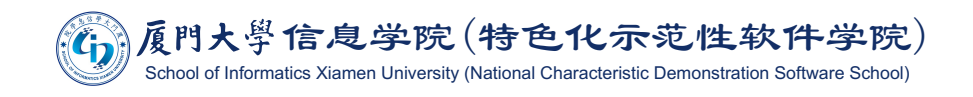

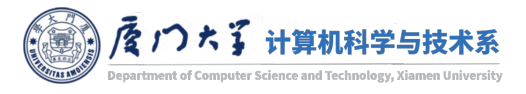

Is a stack of three  $3\times3$  CONV layers equivalent to a single  $7\times7$  CONV layer?

- No. There are several disadvantages for using filters with large size:
	- **Exages 2** Less powerful: the neurons would be computing a linear function over the input, while the three stacks of CONV layers contain non-linearities that make their features more expressive.
	- **More parameters:** if both the input and output of a layer have depth  $C$ ,  $7\times7$  CONV layer would contain  $C \times (7 \times 7 \times C) = 49C^2$ , while the three 3×3 CONV layers only contains  $3\times C\times (3\times 3\times C) = 27C^2$ .
- **Intuitively, stacking CONV layers with tiny filters as opposed to having one CONV layer** with big filters allows us to express more powerful features of the input, and with fewer parameters.

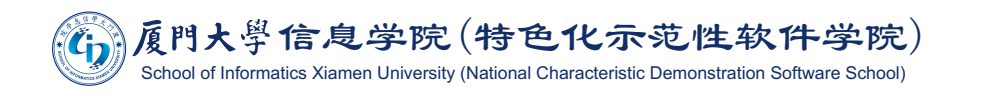

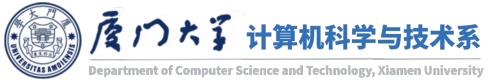

The common rules of thumb for sizing the architectures:

- The INPUT layer (that contains the image) should be divisible by 2 many times.
	- E.g. 32 (e.g. CIFAR-10), 64, 96 (e.g. STL-10), or 224 (e.g. common ImageNet ConvNets), 384, and 512.
- **The CONV layers should be** 
	- using small filters (e.g. 3x3 or at most 5x5),
	- $\blacksquare$  using a stride of 1x1,
	- **padding the input volume with zeros in such way that the conv layer** does not alter the spatial dimensions of the input.

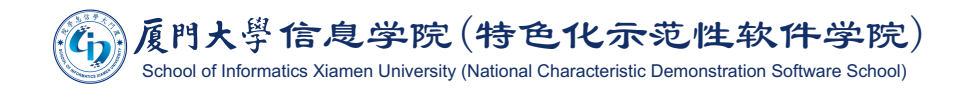

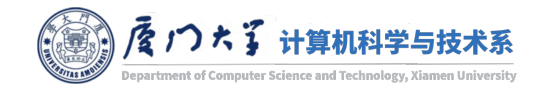

### Layer Sizing Patterns

- The pool layers are in charge of downsampling the spatial dimensions of the input.
	- The most common setting is to use max-pooling with  $2\times 2$  receptive fields, and with a stride of  $2 \times 2$ .
	- Note that this discards exactly 75% of the activations in an input volume (due to downsampling by 2 in both width and height).
	- Another slightly less common setting is to use  $3\times3$  receptive fields with a stride of 2.
	- If is very uncommon to see receptive field sizes for max pooling that are larger than 3 because the pooling is then too lossy and aggressive. This usually leads to worse performance.

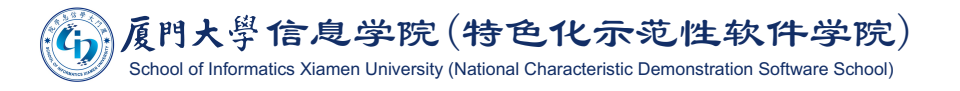

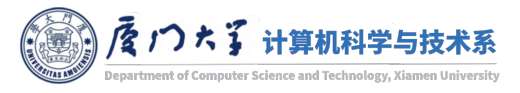

### **Classical CNN Architectures**

Gradient-based learning applied to document recognition Y LeCun, L Bottou, Y Bengio... - Proceedings of the ..., 1998 - ieeexplore.ieee.org Multilayer neural networks trained with the back-propagation algorithm constitute the best example of a successful gradient based learning technique. Given an appropriate network architecture, gradient-based learning algorithms can be used to synthesize a complex decision surface that can classify high-dimensional patterns, such as handwritten characters, with minimal preprocessing. This paper reviews various methods applied to handwritten character recognition and compares them on a standard handwritten digit ... ☆ 59 Cited by 30256 Related articles All 38 versions

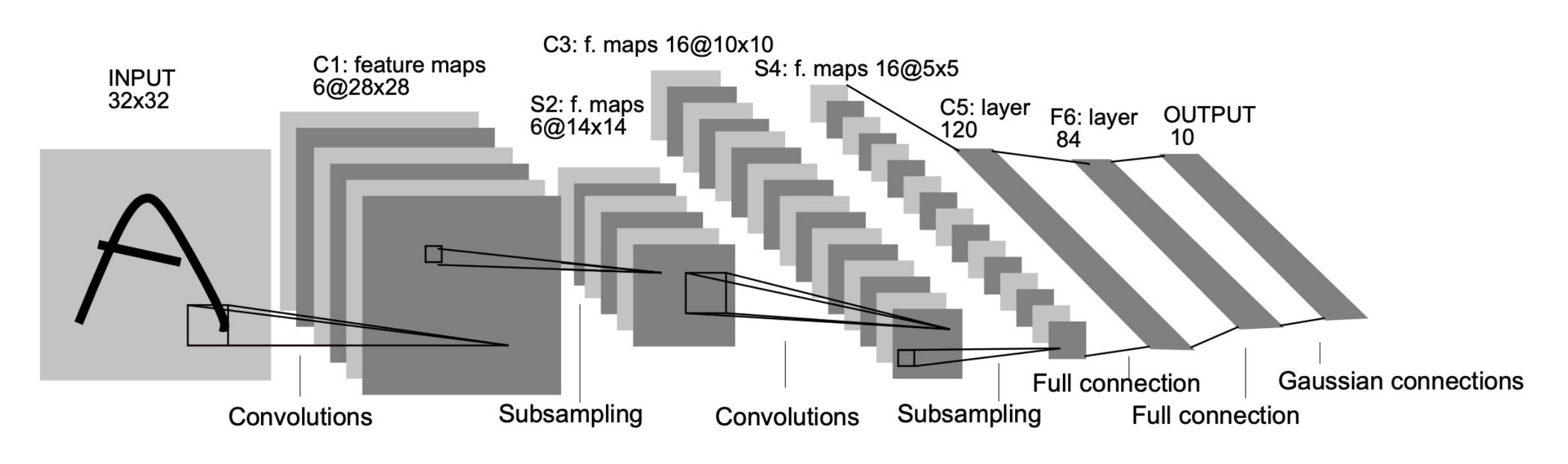

**Architecture of LeNet-5** 

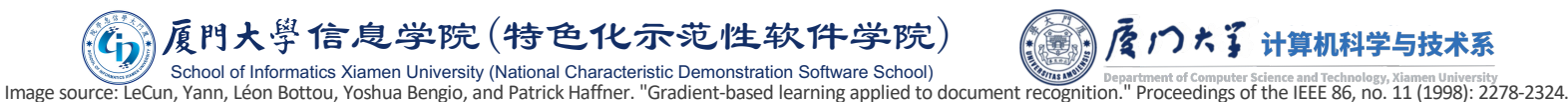

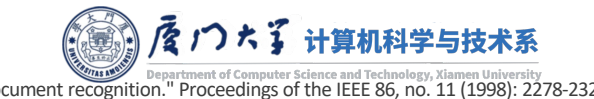

### **Classical CNN Architectures**

Imagenet classification with deep convolutional neural networks A Krizhevsky, I Sutskever, GE Hinton - Advances in neural ..., 2012 - papers.nips.cc We trained a large, deep convolutional neural network to classify the 1.3 million highresolution images in the LSVRC-2010 ImageNet training set into the 1000 different classes. On the test data, we achieved top-1 and top-5 error rates of 39.7\% and 18.9\% which is ... ☆ 59 Cited by 70691 Related articles All 133 versions 8

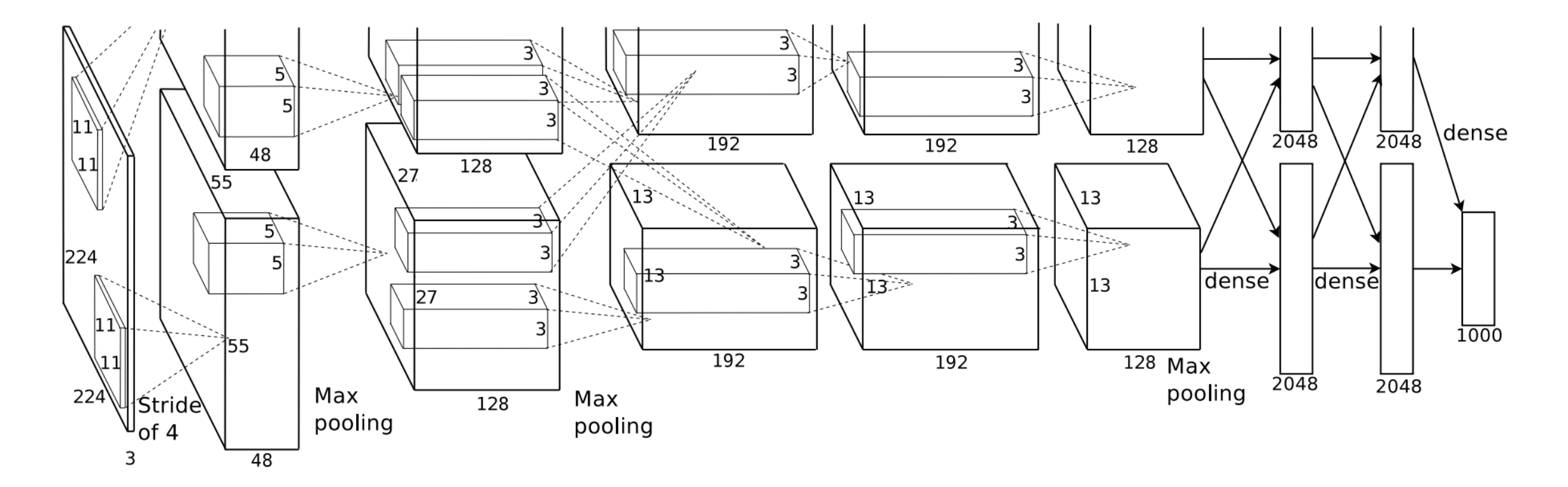

### **Architecture of AlexNet**

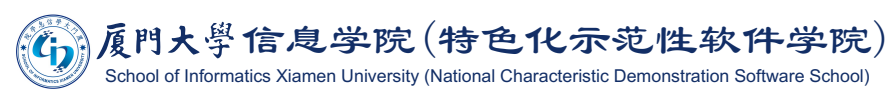

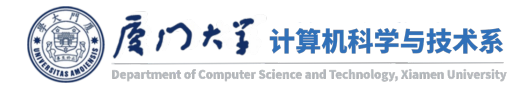

Image source: Krizhevsky, Alex, Ilya Sutskever, and Geoffrey E. Hinton. "Imagenet classification with deep convolutional neural networks." In Advances in neural information processing systems, pp. 1097-1105. 2012.

After this lecture, you should know:

- ¡What is convolution and filter.
- ¡What are the commonly used layers in CNN.
- How to calculate the output size of after a convolutional layer.
- Why do we need pooling.
- What are the typical CNN architectures.

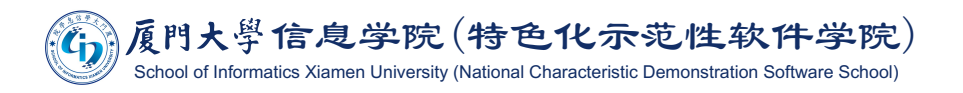

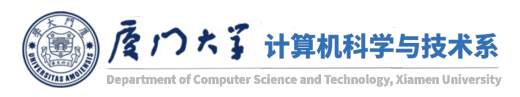

## **Suggested Reading**

# **Deep learning textbook chapter 9.**

# **ECS231n CNN tutorial**

- Conv Nets: A Modular Perspective
- **Understanding Convolutions**

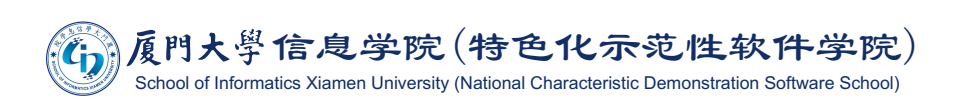

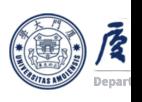

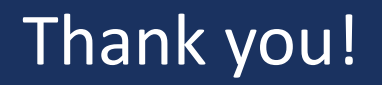

- **Any question?**
- Don't hesitate to send email to me for asking questions and discussion.  $\odot$

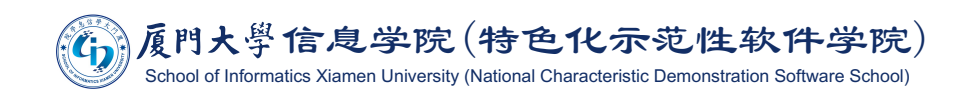

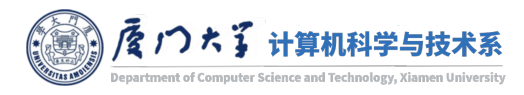